# **SISTEM APLIKASI E-KPHST (E-KEPEGAWAIAN HULU SUNGAI TENGAH) PENGELOLAAN ARSIP KEPEGAWAIAN PADA KANTOR PERTANAHAN KABUPATEN HULU SUNGAI TENGAH**

Ridho Aditya Rahman<sup>1</sup>, Yusup Indra Wijaya<sup>2</sup>, Muhammad Rais Wathani<sup>3</sup>

<sup>1</sup>Teknik Informatika, 55201, Universitas Islam Kalimantan MAB Banjarmasin, NPM. 17630966

² Teknik Informatika, 55201, Universitas Islam Kalimantan MAB Banjarmasin, NIDN. 11 261286 02

³ Teknik Informatika, 55201, Universitas Islam Kalimantan MAB Banjarmasin, NIDN. 11 311084 01

E-mail : [edhoadhitya10@gmail.com](mailto:edhoadhitya10@gmail.com)

### **ABSTRAK**

Dalam pengelolaan data pegawai di kantor Pertanahan Kabupaten Hulu Sungai Tengah belum terintegrasi datanya ke dalam sistem berbasis *WEB* yang mana berkas yang disimpan secara manual akan rentan mengalami berkas hilang atau rusak dan sulit untuk dicari apabila suatu saat diperlukan kembali sehingga akan memerlukan waktu yang banyak dalam melakukan pencarian arsip tersebut.

Dengan membuat suatu Sistem Aplikasi Berbasis Web diharapkan dapat membantu dalam melakukan pengelolaan data-data kepegawaian serta mencetak laporan-laporan berdasarkan *filter* masing-masing seperti, Laporan data Pendidikan, Keluarga Pegawai, Masa Pensiun, Mutasi Pegawai Per Orang dan Rekap Mutasi, Penghargaan Pegawai Per Orang dan Rekap Penghargaan, Hukuman Pegawai Per Orang, Rekap Hukuman dan Rekap Pencabutan Hukuman, Laporan Sasaran Kinerja Pegawai, dan Cuti Pegawai Per Orang serta Rekap Cuti.

Sistem Aplikasi E-KPHST adalah suatu sistem yang dikembangkan, guna mendukung sistem informasi pegawai negeri sipil yang terintegrasi dan akurat, di lingkungan Kantor Pertanahan Kabupaten Hulu Sungai Tengah, Untuk penelitian selanjutnya dalam pengembangan Aplikasi E-KPHST ini bisa menambahkan laporan keuangan, dan menambahkan *fitur SMS Gateway*.

*Kata Kunci : SIMPEG, Sistem Informasi Kepegawaian, web, PHP, MySQL*

# *ABSTRACT*

In managing employee data at the Land Office of Hulu Sungai Tengah Regency, the data has not been integrated into a WEB-based system where files stored manually will be vulnerable to file loss or damage and difficult to find if one day it is needed again so it will take a lot of time to do it. archive search.

By creating a Web-Based Application System, it is hoped that it can assist in managing personnel data and print reports based on their respective filters such as Education data reports, Employee Families, Retirement Periods, Employee Transfers Per Person and Transfer Recap, Employee Awards Per Person Person and Award Recap, Employee Punishment Per Person, Punishment Recap and Recap of Sentence, Employee Performance Target Report, and Employee Leave Per Person and Leave Recap.

The E-KPHST Application System is a system developed, to support an integrated and accurate civil servant information system, within the Hulu Sungai Tengah District Land Office. For further research in the development of this E-KPHST Application, you can add financial reports, and add features. SMS Gateway.

**Keyword :** SIMPEG, Sistem Informasi Kepegawaian, web, PHP,

#### **PENDAHULUAN**

Kementerian Agraria dan Tata Ruang mempunyai tugas menyelenggarakan urusan pemerintahan di bidang agraria / pertanahan dan tata ruang untuk membantu Presiden dalam menyelenggarakan pemerintahan negara. Dalam melaksanakan tugas, Kementerian Agraria dan Tata Ruang menyelenggarakan fungsi: perumusan, penetapan, dan pelaksanaan kebijakan di bidang tata ruang, infrastruktur keagrariaan / pertanahan, hubungan hukum keagrariaan / pertanahan, penataan agrarian / pertanahan, pengadaan tanah, pengendalian pemanfaatan ruang dan penguasaan tanah, serta penanganan masalah agrarian / pertanahan, pemanfaatan ruang, dan tanah; koordinasi pelaksanaan tugas, pembinaan dan pemberian dukungan administrasi kepada seluruh unsur organisasi di lingkungan Kementerian Agraria dan Tata Ruang.

Begitupun halnya dengan Lembaga Pemerintahan tak luput dari kebutuhan akan teknologi informasi tersebut. Kantor Pertanahan Kabupaten Hulu Sungai Tengah (BPN HST) merupakan lembaga pemerintah di tingkat daerah. Pada Kantor Pertanahan HST banyak melakukan pengelolaan arsip-arsip kepegawaian yang berhubungan dengan data-data pegawai, banyaknya berkas data-data arsip kepegawaian mengharuskan penyimpanan berkas arsip kepegawain dilakukan secara efektif dan efisien yang nantinya dapat digunakan sebagai sumber informasi yang sewaktu-waktu dibutuhkan.

Dalam melakukan pengelolaan berkas arsip kepegawaian masih dilakukan secara manual yang dimana berkasberkas kepegawaian masih disimpan dalam bantek atau buku besar yang mengharuskan menyediakan penyimpanan yang besar, dan masih disimpan dalam rak-rak, karena itu di kemudian kemungkinan terjadinya berkas hilang ataupun rusak akan menjadi masalah dikemudian hari.

Dengan melakukan pengelolaan arsip kepegawaian secara digitalisasi akan mempermudah proses temu kembali apabila suatu saat diperlukan. Karena temu kembali arsip dapat efektif tergantung pada pengelolaannya. Arsip apabila tidak dikelola sesuai dengan aturan maka akan sulit untuk ditemukan kembali dan dipergunakan apabila diperlukan. Kurang tepatnya pengelolaan arsip di Kantor Pertanahan Kabupaten HST Kota Barabai mengakibatkan permasalahan dalam hal penemuan kembali arsip. Pengelolaan arsip yang efektif dan efisien, serta koordinasi sangat diperlukan agar arsip yang dibutuhkan dapat dengan mudah ditemukan kembali. Dengan proses temu kembali yang baik diharapkan para pengguna arsip dapat dengan mudah melakukan penelusuran arsip. Sehingga arsip yang dicari dapat ditemukan secara cepat dan dipergunakan dengan tepat ketika diperlukan. Oleh karena itu penting untuk pengelolaan arsip kepegawaian dalam proses temu kembali arsip bagi penunjang kegiatan di Kantor Pertanahan Kabupaten HST.

## Berdasarkan permasalahan tersebut maka penyusun bermaksud mengambil judul tugas akhir **"SISTEM APLIKASI E-KPHST (E-KEPEGAWAIAN HULU SUNGAI TENGAH) PENGELOLAAN ARSIP KEPEGAWAIAN PADA KANTOR PERTANAHAN KABUPATEN HULU SUNGAI TENGAH"**

Pada pembahasan metode penelitian ini, dibahas menggunakan metode *Prototyping* Model. *Prototyping* perangkat lunak *(software prototyping)* atau siklus hidup menggunakan *protoyping (life cycle using prototyping)* adalah salah satu metode siklus hidup sistem yang didasarkan pada konsep model bekerja *(working model).* Tujuannya adalah mengembangkan model menjadi sistem *final*. Artinya sistem akan dikembangkan lebih cepat dari pada metode tradisional dan biayanya menjadi lebih rendah. Ada banyak cara untuk memprotoyping, begitu pula dengan penggunaannya. Ciri khas dari metodologi ini adalah pengembang *sistem (system developer),* klien, dan pengguna dapat melihat dan melakukan eksperimen dengan bagian dari sistem komputer dari sejak awal proses pengembangan.

#### **ANALISA DAN PERANCANGAN SISTEM**

Analisa sistem berjalan bertujuan untuk membuat sistem yang baru agar proses pelayanan lebih efektif dan efesien, semua data yang berhubungan akan terintegrasi kedalam suatu sistem. Analsisis kebutuhan sistem merupakan kebutuhan yang berisi proses-proses apa saja yang nantinya dilakukan oleh sistem yang akan dibangun atau dikembangkan. Pada penelitian ini menggunakan tiga kebutuhan sistem yaitu kebutuhan datam kebutuhan antarmuka dan kebutuhan fungsional yang diperoleh dari hasil melakukan observasi dan wawancara.

Perancangan basis data (database) merupakan garis besar keseluruhan sistem pengelola data elektronik yang akan dilakukan dalam membuat sebuah sistem aplikasi berbasis database yang membutuhkan rancangan database yang memadai dikarenakan data yang akan diolah merupakan inti utama dari seluruh sistem yang berjalan.

### **PEMBAHASAN**

#### **Tampilan Antarmuka Masukan Sistem**

1. Tampilan Login

Tampilan Login merupakan tampilan yang muncul di awal sistem dijalankan. Berikut adalah tampilan login pada Sistem Aplikasi E-KPHST.

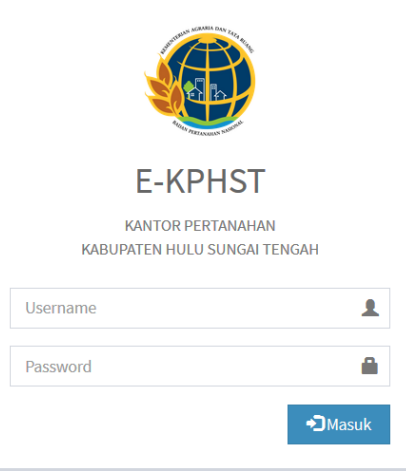

Gambar 1. 1 Tampilan Login E-Kepegawain Hulu Sungai Tengah

#### 2. Tampilan Home

Tampilan Home merupakan tampilan yang muncul di awal sistem dijalankan setelah melakukan Login terlebih dahulu.

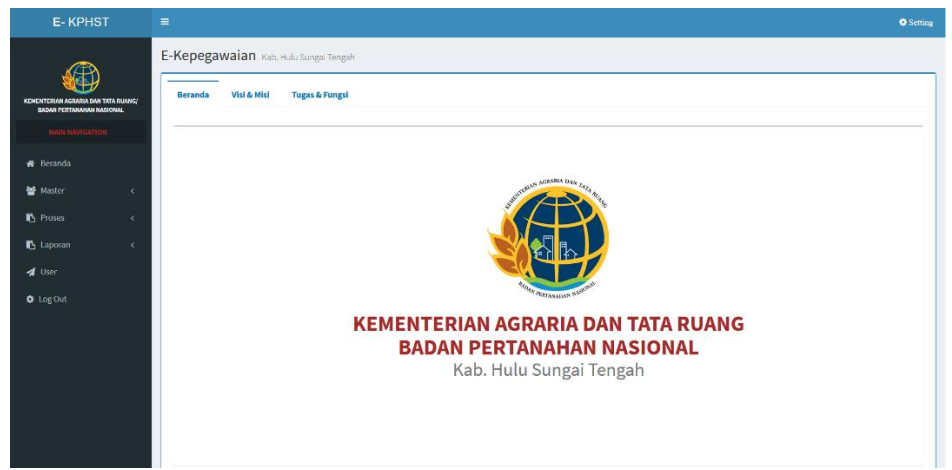

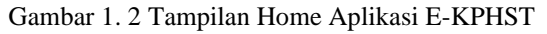

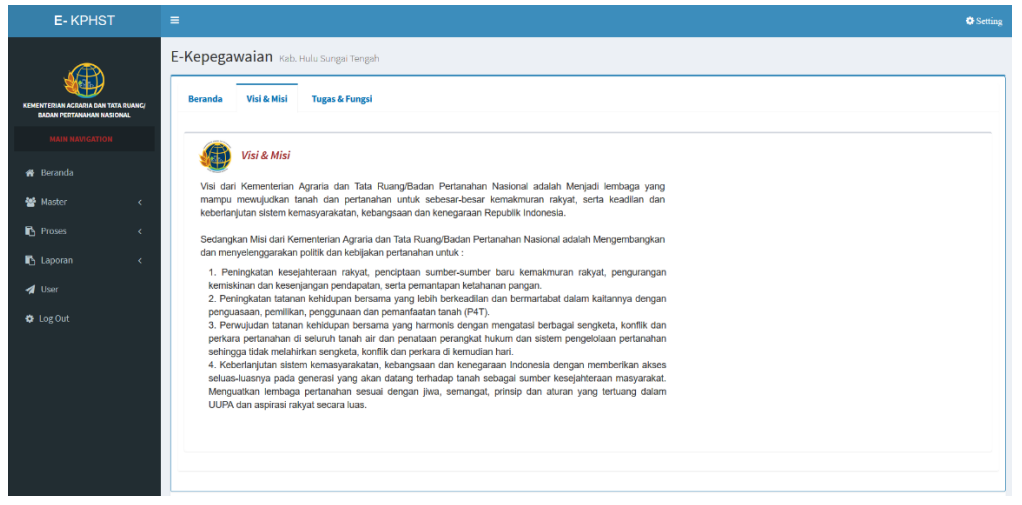

Gambar 1. 3 Visi & Misi

| <b>E-KPHST</b>                                                    | Ξ                                                                                                    | <b>O</b> Setting |
|-------------------------------------------------------------------|----------------------------------------------------------------------------------------------------|------------------|
|                                                                   | E-Kepegawaian Kab. Hulu Sungai Tengah                                                                                                    |                  |
| KENE KTERIAN AGRARIA DAN TATA RUANGI<br>GADAM PERTAWAYAN NASIONAL | Visi & Misi<br><b>Tugas &amp; Fungsi</b><br>Reranda                                                                                                    |                  |
| <b>MAIN NAVIGATION</b><br><b>4 Beranda</b>                        | <b>Tugas &amp; Fungsi</b>                                                                                                    |                  |
| <b>Master</b>                                                     | Tugas Badan Pertanahan Nasional melaksanakan tugas pemerintahan di bidang pertanahan secara nasional,<br>regional dan sektoral.                                                                                                    |                  |
| Proses                                                            | Dalam melaksanakan tugas sebagaimana dimaksud. BPN menyelenggarakan fungsi :<br>1. Perumusan kebijakan nasional di bidang pertanahan.                                                                                                    |                  |
| A Laporan                                                         | 2. Perumusan kebijakan teknis di bidang pertanahan.<br>3. Koordinasi kebijakan, perencanaan dan program di bidang pertanahan.<br>4. Pembinaan dan pelayanan administrasi umum di bidang pertanahan.                                             |                  |
| 4 User<br><b>Q</b> Log Out                                        | 5. Penyelenggaraan dan pelaksanaan survei, pengukuran dan pemetaan di bidang pertanahan.<br>6. Pelaksanaan pendaftaran tanah dalam rangka menjamin kepastian hukum.<br>7. Pengaturan dan penetapan hak-hak atas tanah.                          |                  |
|                                                                   | 8. Pelaksanaan penatagunaan tanah, reformasi agraria dan penataan wilayah wilayah khusus.<br>9. Penyiapan administrasi atas tanah yang dikuasai dan/atau milik negara/daerah bekerja sama dengan                                                |                  |
|                                                                   | Departemen Keuangan.<br>10. Pengawasan dan pengendalian penguasaan pemilikan tanah.<br>11. Kerja sama dengan lembaga-lembaga lain.                                                                                                    |                  |
|                                                                   | 12. Penyelenggaraan dan pelaksanaan kebilakan, perencanaan dan program di bidang pertanahan.<br>13. Pemberdayaan masyarakat di bidang pertanahan.<br>14. Pengkajian dan penanganan masalah, sengketa, perkara dan konflik di bidang pertanahan. |                  |
|                                                                   | 15. Pengkajian dan pengembangan hukum pertanahan.<br>16. Peneltian dan pengembangan di bidang pertanahan.<br>17. Pendidikan, latihan dan pengembangan sumber daya manusia di bidang pertanahan.                                                 |                  |
|                                                                   | 18. Pengelolaan data dan Informasi di bidang pertanahan.                                                                                                    |                  |

Gambar 1. 4 Tugas & Fungsi

3. Form Ganti Password

Berikut ini adalah tampilan Form Ganti Password pada sistem aplikasi E-KPHST, dimana pada menu itu setiap user yang ingin melakukan pergantian password bisa langsung mengakses menu itu pada tombol setting yang ada disebelah samping kanan atas.

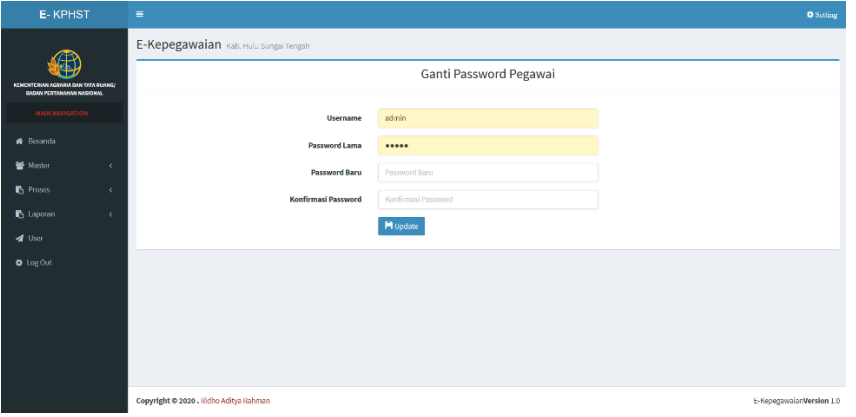

Gambar 1. 5 Form Ganti Password

4. Data Pegawai PNS

Data PNS mreupakan tampilan yang berfungsi sebagai data master untuk mengelola data-data pegawai, berikut ini adalah tampilan data pns dimana pada menu ini bisa mencetak data diri, melihat foto pegawai dan mendownload file SK CPNS dan SK PNS yang sudah di upload pada saat melakukan tambah data pegawai.

| <b>E-KPHST</b>                                                                 | $\equiv$                                                                                                    | <b>O</b> Setting |  |  |  |  |  |  |  |
|--------------------------------------------------------------------------------|----------------------------------------------------------------------------------------------------|------------------|--|--|--|--|--|--|--|
|                                                                                | E-Kepegawaian Kab. Hulu Sungai Tengah                                                                                                    |                  |  |  |  |  |  |  |  |
| <b>KEMENTERIAN ACRAELA DAN TATA RUANCI</b><br><b>BADAN PERTANAHAN NASIONAL</b> | Data Pegawai PNS                                                                                                    |                  |  |  |  |  |  |  |  |
| <b>MAIN NAVIGATION</b>                                                         | <b><i>AData Pegawai</i></b><br>+ Tambah Data Pegawai                                                                                                    |                  |  |  |  |  |  |  |  |
| <b>W</b> Beranda                                                               | $\mathbf{r}$<br>Aktif.<br><b>土</b> Enel<br>Q Filler<br>Status                                                                                                    |                  |  |  |  |  |  |  |  |
| <b>Master</b><br>x                                                             |                                                                                                    |                  |  |  |  |  |  |  |  |
| <b>ID</b> Proses<br>$\mathcal{L}$                                              | $\sim$ entries<br>Show<br>Search:<br>10                                                                                                    |                  |  |  |  |  |  |  |  |
| Laporan<br>×                                                                   | B<br>$_{\rm{1T}}$<br>11<br>n<br>1Ť<br>n<br>n<br>Jenis                                                                                                    | и                |  |  |  |  |  |  |  |
| 4 User                                                                         | Aksl<br>File<br><b>NIP</b><br>Kelamin<br>Nama<br><b>Tempat/Tgl. Lahir</b><br><b>Cetak</b><br>No                                                                        |                  |  |  |  |  |  |  |  |
| <b>Q</b> Log Out                                                               | $\mathbf{B}$<br>エス面<br>197809012014081002<br>Adi Surahman, S.E.<br>Laki laki<br>Hulu Sungai Selatan /<br>1<br>1978-09-01                                               |                  |  |  |  |  |  |  |  |
|                                                                                | <b>B</b><br>$ 1  \times  B $<br>198612012009121003 Agus Rahayu, S.H.<br>$\overline{2}$<br>Laki-laki<br>$\Box$<br><b>Fa</b><br>BANDUNG / 1986-12-01<br><b>PA</b>        |                  |  |  |  |  |  |  |  |
|                                                                                | 图<br>$ 1  \times  1 $<br>3<br>199207052015031002 Ahmad Haris Hadi, A.P.<br>BANJARBARU / 1997 07 05<br>Laki laki                                                        |                  |  |  |  |  |  |  |  |
|                                                                                | i ta<br><b>B</b> B B<br>$\mathbf{i} \times \mathbf{n}$<br>197703031998031004 Akhmad Sabirin, S.S.T.<br>SUNGAI BULUH / 1977-03-03<br><b>Taki-laki</b><br>$\overline{A}$ |                  |  |  |  |  |  |  |  |
|                                                                                | <b>B</b><br>5<br>T a l<br>198801132009121001 Arif Rachman<br>Laki-laki<br>$\mathbf{H}$<br>HULU SUNGAI SELATAN /<br>,<br>1988-01-13                                     |                  |  |  |  |  |  |  |  |
|                                                                                | $\overline{B}$<br>Laki-laki<br>6<br>n.<br>199709092019031001 Binar Arco Gumilar, A.P.<br>SRAGEN / 1997-09-09<br><b>F</b><br>$\blacksquare$<br>$\Box$<br>л.             |                  |  |  |  |  |  |  |  |

Gambar 1. 6 Data Pegawai PNS

### 5. Data Pegawai PPNPN (Non-PNS)

Data Pegawai PPNPN merupakan tampilan yang berfungsi sebagai data master untuk mengelola data-data pegawai PPNPN, berikut ini adalah tampilan data PPNPN dimana pada halaman ini terdapat file SK kontrak, ijazah terakhir dan transkrip nilai yang bisa di download.

| <b>E-KPHST</b>                                                          | $\equiv$                                                                |                                                        | <b>Q</b> Setting                                               |  |  |  |  |  |  |
|-------------------------------------------------------------------------|-------------------------------------------------------------------------|--------------------------------------------------------|----------------------------------------------------------------|--|--|--|--|--|--|
|                                                                         | E-Kepegawaian Kab, Hulu Sungai Tengah                                   |                                                        |                                                                |  |  |  |  |  |  |
| KEMENTERIAN AGRARIA DAN TATA RUANG/<br><b>BADAN PERTANAHAN NASIONAL</b> |                                                                         | Data Pegawai PPNPN (Non-PNS)                           |                                                                |  |  |  |  |  |  |
| <b>MAIN NAVIGATION</b>                                                  | <b>&amp;Data Pegawai</b>                                                |                                                        | + Tambah Data Pegawai                                          |  |  |  |  |  |  |
| <b>#</b> Beranda                                                        | Aktif<br>$\mathcal{F}$                                                  | $L$ Excel                                              |                                                                |  |  |  |  |  |  |
| <b>優 Master</b><br>$\epsilon$                                           |                                                                         | Q Filter<br><b>Status</b>                              |                                                                |  |  |  |  |  |  |
| Proses<br>$\epsilon$                                                    | $\sim$ entries<br>Show<br>10 <sup>°</sup>                               | Search:                                                |                                                                |  |  |  |  |  |  |
| <sup>1</sup> Laporan<br>$\epsilon$<br>4 User                            | It<br>11<br>B<br>File<br>Aksi<br>No                                     | $\mathbf{I}$<br>1Ť<br><b>Unit Kerja</b><br><b>Nama</b> | 11<br>m<br>Jenis<br><b>Tempat/Tgl. Lahir</b><br><b>Kelamin</b> |  |  |  |  |  |  |
| <b>O</b> Log Out                                                        | $\Box$<br>Im.<br>1<br>$\mathbb{Z}$<br>B<br>-11<br>╭                     | <b>Ahmad Syarif</b><br>Seksi Hubungan Hukum Pertanahan | Laki-laki<br>Taras / 1993-04-20                                |  |  |  |  |  |  |
|                                                                         | $\overline{2}$<br>-l <del>a</del><br>$\Box$<br><b>B</b><br>πL<br>,<br>R | <b>Alias</b><br>SubBagian Tata Usaha                   | Laki-laki<br>Sungai Buluh / 1982-03-07                         |  |  |  |  |  |  |
|                                                                         | $\mathbf{3}$<br>$\blacksquare$<br>功<br>ノー賞<br>πL<br>商                   | Anshari Shaleh<br>SubBagian Tata Usaha                 | Pantai Hambawang Barat / 1989-01-31<br>Laki-laki               |  |  |  |  |  |  |
|                                                                         | エノ面<br>4                                                                | Aripuddin<br>SubBagian Tata Usaha                      | Kahakan / 1987-03-07<br>Laki-laki                              |  |  |  |  |  |  |
|                                                                         | コノコ<br>$\sqrt{5}$                                                       | <b>Budi Permana</b><br>SubBagian Tata Usaha            | Laki-laki<br>Banjarmasin / 1991-10-17                          |  |  |  |  |  |  |
|                                                                         | $1/1$ fl<br>6                                                           | <b>Farid Saibani</b><br>Seksi PMPP                     | Rantau Keminting / 1992-02-01<br>Laki-laki                     |  |  |  |  |  |  |
|                                                                         | 7<br>lπ<br>$\blacksquare$<br>商<br>商<br>п.                               | Heriyadi Permana<br>SubBagian Tata Usaha               | Banjarmasin / 1993-03-25<br>Laki laki                          |  |  |  |  |  |  |

Gambar 1. 7 Data Pegawai PPNPN (Non-PNS)

# 6. Data Kantor

Data Kantor merupakan tampilan yang berfungsi sebagai data master untuk mengelola data-data Kantor Pertanahan yang ada di Provinsi Kalimantan Selatan.

| <b>E-KPHSI</b>                      |            | =              |   |                                       |                                                |                        |  | <b>Q</b> Setting                                                                                           |  |
|-------------------------------------|------------|----------------|---|---------------------------------------|------------------------------------------------|------------------------|--|----------------------------------------------------------------------------------------------------|--|
|                                     |            |                |   | E-Kepegawaian Kab. Hulu Sungai Tengah |                                                |                        |  |                                                                                                    |  |
| KEMENTERIAN AGRARIA DAN TATA RUANG/ |            |                |   |                                       | Data Kantor                                    |                        |  |                                                                                                    |  |
| <b>BADAN PERTANAHAN NASIONAL</b>    |            | <b>RD</b> ata  |   |                                       |                                                |                        |  | + Tambah Data                                                                                              |  |
| <b>MAIN NAVIGATION</b>              |            |                |   |                                       |                                                |                        |  |                                                                                                    |  |
| <b>#</b> Beranda                    |            |                |   |                                       |                                                |                        |  | Search:                                                                                                    |  |
| <b>變 Master</b>                     |            | <b>No</b>      | 压 | Aksi                                  | <b>11 Nama</b><br>и                            | Kabupaten / Kota       |  | 1t<br><b>IT</b> ALamat                                                                                     |  |
| <b>Proses</b>                       | ×.         | $\mathbf{1}$   |   | $\times$ 11                           | Kantor Wilayah BPN Provinsi Kalimantan Selatan | Kota Banjarmasin       |  | Jl. DI Panjaitan No.20, Antasan Besar,<br>Kec. Banjarmasin Tengah, Kota<br>Banjarmasin, Kalimantan Selatan |  |
| <sup>1</sup> Laporan                | $\epsilon$ |                |   |                                       |                                                |                        |  | 70123                                                                                                    |  |
| 4 User                              |            | $\overline{2}$ |   | ノー町                                   | Kantor Pertanahan Banjarmasin                  | Kota Banjarmasin       |  | Jl. Pramuka, Pemurus Luar, Kec.<br>Banjarmasin Tim., Kota Banjarmasin,<br>Kalimantan Selatan 70249         |  |
| <b>O</b> LogOut                     |            | 3              |   | ノ目目                                   | Kantor Pertanahan Banjarbaru                   | Kota Banjarbaru        |  | Loktabat Utara, Kec. Banjarbaru Utara,<br>Kota Banjar Baru, Kalimantan Selatan<br>70714                    |  |
|                                     |            | 4              |   | ノコ                                    | Kantor Pertanahan Kab. Banjar                  | Kabupaten Banjar       |  | Jalan Mentari Empat No.17 Martapura                                                                        |  |
|                                     |            | 5              |   | ノー町                                   | Kantor Pertanahan Kab, Barito Kuala            | Kabupaten Barito Kuala |  | Jalan Jend. Sudirman Kel. Ulu Benteng<br>Marabahan                                                         |  |
|                                     |            | 6              |   | <b>n</b><br>∕                         | Kantor Pertanahan Kab, Tanah Laut              | Kabupaten Tanah Laut   |  | Jalan A. Syairani Komplek Perkantoran<br>Gagas Pelaihari                                                   |  |
|                                     |            | $\overline{7}$ |   | $\mathbf{r}$<br>×                     | Kantor Pertanahan Kab. Tanah Bumbu             | Kabupaten Tanah Bumbu  |  | Jalan Transmigrasi Km.3,5 No.34 Batu<br>1 Islan                                                            |  |

Gambar 1. 8 Data Kantor

### 7. Data Pendidikan Pegawai

Data Pendidikan Pegawai merupakan tampilan yang berfungsi untuk menyimpan dan mengelola data-data pendidikan pegawai PNS, dimana pada menu ini akan tampil riwayat pendidikan pegawai berdasarkan pegawai yang dipilih.

| <b>E-KPHST</b>                                                          |            | Ξ                  |                                        |                                |                                            |                    |                    | <b>O</b> Setting         |  |
|-------------------------------------------------------------------------|------------|--------------------|----------------------------------------|--------------------------------|--------------------------------------------|--------------------|--------------------|--------------------------|--|
|                                                                         |            |                    | E-Kepegawaian Kab. Hulu Sungai Tengah  |                                |                                            |                    |                    |                          |  |
| KEMENTERIAN AGRARIA DAN TATA RUANC/<br><b>BADAN PERTANAHAN NASIONAL</b> |            | Pendidikan Pegawai |                                        |                                |                                            |                    |                    |                          |  |
| <b>MAIN NAVIGATION</b>                                                  |            |                    | Pegawai                                | & Ridho Aditya Rahman, A.Md    | $\times$ $\hspace{0.1cm}$ $\hspace{0.1cm}$ |                    |                    |                          |  |
| <b>K</b> Beranda                                                        |            |                    | <b>&amp;Pendidikan Pegawai</b>         |                                |                                            |                    |                    | +Tambah Data             |  |
| Master                                                                  | $\epsilon$ |                    |                                        |                                |                                            |                    | Search:            |                          |  |
| Proses                                                                  | $\epsilon$ | <b>No</b>          | Jenjang                                | Instansi                       | Jurusan                                    | <b>Tahun Masuk</b> | <b>Tahun Lulus</b> | Aksi                     |  |
| <b>b</b> Laporan<br>4 User                                              | $\epsilon$ | $\mathbf{1}$       | SD                                     | <b>SDN SURGI MUFTL2</b>        | ٠                                          | 2002               | 2008               | ∞■                       |  |
| <b>☆</b> Log Out                                                        |            | $\overline{2}$     | <b>SMP</b>                             | SMP NEGERI 27 BANJARMASIN      | $\sim$                                     | 2008               | 2011               | ノ日                       |  |
|                                                                         |            | $\overline{a}$     | <b>SMK</b>                             | <b>USAHA PERJALANAN WISATA</b> | SMK NEGERI 4 BANJARMASIN                   | 2011               | 2014               | $\times$ 0               |  |
|                                                                         |            | 4                  | D.III                                  | POLITEKNIK NEGERI BANJARMASIN  | <b>TEKNIK INFORMATIKA</b>                  | 2014               | 2017               | √ π                      |  |
|                                                                         |            |                    |                                        |                                |                                            |                    |                    | Next<br><b>Previous</b>  |  |
|                                                                         |            |                    | Copyright @ 2020 . Ridho Aditya Rahman |                                |                                            |                    |                    | E-KepegawaianVersion 1.0 |  |

Gambar 1. 9 Data Pendidikan Pegawai

8. Data Keluarga Pegawai

Data Keluarga Pegawai merupakan tampilan yang berfungsi untuk mengelola data-data keluarga pegawai pada menu ini akan tampil data-data keluarga pegawai seperti pasangan, anak, status perkawinan, tempat dan tanggal lahir dan pekerjaan.

| <b>E-KPHST</b>                                                          | Ξ |                         | <b>Q</b> Setting                       |                                            |                               |                                            |                          |           |                                  |  |  |
|-------------------------------------------------------------------------|---|-------------------------|----------------------------------------|--------------------------------------------|-------------------------------|--------------------------------------------|--------------------------|-----------|----------------------------------|--|--|
|                                                                         |   |                         | E-Kepegawaian Kab. Hulu Sungai Tengah  |                                            |                               |                                            |                          |           |                                  |  |  |
| KEMENTERIAN AGRARIA DAN TATA RUANCI<br><b>BADAN PERTANAHAN NASIONAL</b> |   | Keluarga Pegawai        |                                        |                                            |                               |                                            |                          |           |                                  |  |  |
| <b>MAIN NAVIGATION</b>                                                  |   |                         | Pegawal                                | Δ<br>Dicky Octavianus Kioek, A.Ptnh., M.H. |                               | $\times$ $\hspace{0.1cm}$ $\hspace{0.1cm}$ |                          |           |                                  |  |  |
| <b>#</b> Beranda                                                        |   |                         | <b>AKeluarga Pegawai</b>               |                                            |                               |                                            |                          |           | +Tambah Data                     |  |  |
| 警 Master<br>$\epsilon$                                                  |   |                         |                                        |                                            |                               |                                            |                          | Search:   |                                  |  |  |
| <sup>1</sup> Proses<br>$\epsilon$                                       |   | <b>No</b>               | Hubungan                               | <b>Nama</b>                                | <b>Tempat / Tanggal Lahir</b> | <b>Jenis Kelamin</b>                       | <b>Status Perkawinan</b> | Pekerjaan | Aksi                             |  |  |
| <b>B</b> Laporan<br>$\epsilon$                                          |   | $\mathbf{1}$            | PASANGAN                               | Lucia Cicilia Agan S.Sos.                  | $-11975 - 11 - 25$            | PEREMPUAN                                  | Sudah Menikah            | NON PNS   | ノ目                               |  |  |
| 4 User                                                                  |   | $\overline{2}$          | <b>ANAK PERTAMA</b>                    | NATASYA DEBORA KIOEK                       | $-12000 - 01 - 17$            | PEREMPUAN                                  | <b>Belum Menikah</b>     |           | $\times$ $\mathbb{R}$            |  |  |
| <b>O</b> Log Out                                                        |   | $\overline{\mathbf{3}}$ | <b>ANAK KEDUA</b>                      | DIANDRA TABITHA ADELEIN KIOEK              | $-12002 - 02 - 01$            | LAKI-LAKI                                  | <b>Belum Menikah</b>     | $\sim$    | ∡[π                              |  |  |
|                                                                         |   |                         |                                        |                                            |                               |                                            |                          |           | Next<br>Previous<br>$\mathbf{1}$ |  |  |
|                                                                         |   |                         |                                        |                                            |                               |                                            |                          |           |                                  |  |  |
|                                                                         |   |                         |                                        |                                            |                               |                                            |                          |           |                                  |  |  |
|                                                                         |   |                         |                                        |                                            |                               |                                            |                          |           |                                  |  |  |
|                                                                         |   |                         | Copyright @ 2020 . Ridho Aditya Rahman |                                            |                               |                                            |                          |           | E-KepegawaianVersion 1.0         |  |  |

Gambar 1. 10 Data Keluarga Pegawai

### 9. Data Mutasi Pegawai

Data Mutasi Pegawai merupakan tampilan yang berfungsi untuk mengelola data-data pegawai yang pernah dimutasi sebelum dimutasi ke Kantor Pertanahan Kabupaten Hulu Sungai Tengah hingga saat dimutasi kembali.

| <b>E-KPHST</b>                                                          |                          | Ξ            |                                                 |                            |                                                                                            |            |                                      |                             | <b>Q</b> Setting         |  |
|-------------------------------------------------------------------------|--------------------------|--------------|-------------------------------------------------|----------------------------|--------------------------------------------------------------------------------------------|------------|--------------------------------------|-----------------------------|--------------------------|--|
|                                                                         |                          |              | E-Kepegawaian Kab, Hulu Sungai Tengah           |                            |                                                                                            |            |                                      |                             |                          |  |
| KEMENTERIAN AGRARIA DAN TATA RUANGI<br><b>BADAN PERTANAHAN NASIONAL</b> |                          |              | Mutasi Pegawai                                  |                            |                                                                                            |            |                                      |                             |                          |  |
| <b>MAIN NAVIGATION</b>                                                  |                          |              | ۵<br>Puspita Saraswati, S.T., M.Hum.<br>Pegawai |                            |                                                                                            |            |                                      |                             |                          |  |
| <b>#</b> Beranda                                                        |                          |              | <b>岛Mutasi Pegawai</b>                          |                            |                                                                                            |            |                                      |                             | +Tambah Data             |  |
| 警 Master                                                                | $\epsilon$               |              |                                                 |                            |                                                                                            |            |                                      | Search:                     |                          |  |
| Poses<br><b>C</b> Laporan                                               | $\epsilon$<br>$\epsilon$ | <b>No</b>    | Kantor                                          | Pangkat /<br>Golongan      | Jabatan                                                                                    | TMT        | No. SK                               | <b>Tanggal</b><br><b>SK</b> | Aksi                     |  |
| <b>4</b> User                                                           |                          | ٠            | Kantor Pertanahan Kab. Hulu Sungai<br>Tengah    | III/c (Penata)             | Kepala Seksi Insfratruktur Pertanahan                                                      | 2019-05-16 | 231/SK-100.KP.02.08<br><b>N/2019</b> | 2019-05-16                  | $\mathbf{r}$<br>∕        |  |
| <b>O</b> Log Out                                                        |                          | z            | Kantor Pertanahan Banjarmasin                   | III/b (Penata Muda<br>TkJ) | Kepala Subseksi Pengukuran dan Pemetaan Kadastral                                          |            | 2018-08-17 SK.101/KEP-63.2/DX/2018   | 2018-08-12                  |                          |  |
|                                                                         |                          | $\mathbf{a}$ | Kantor Pertanahan Kab, Barito Kuala             | III/a (Penata Muda)        | Kepala Subseksi Pengukuran dan Pemetaan Dasar dan 2017-05-15 20/KEP-63.2/V/2017<br>Tematik |            |                                      | 2017-05-09                  |                          |  |
|                                                                         |                          | $\epsilon$   |                                                 |                            |                                                                                            |            |                                      | Previous                    | $\rightarrow$<br>Next    |  |
|                                                                         |                          |              | Copyright @ 2020 . Ridho Aditya Rahman          |                            |                                                                                            |            |                                      |                             | E-KepegawaianVersion 1.0 |  |

Gambar 1. 11 Data Mutasi Pegawai

### 10. Data Kepangkatan Pegawai

Data Kepangkatan Pegawai merupakan tampilan yang berfungsi untuk mengelola data-data kepangkatan pegawai setiap ada kenaikan pangkat.

| <b>E-KPHST</b>                                                               | $\equiv$                               | <b>O</b> Setting                      |            |                                            |                   |                                  |  |  |  |
|------------------------------------------------------------------------------|----------------------------------------|---------------------------------------|------------|--------------------------------------------|-------------------|----------------------------------|--|--|--|
|                                                                              |                                        | E-Kepegawaian Kab. Hulu Sungai Tengah |            |                                            |                   |                                  |  |  |  |
| Æ<br>KEMENTERIAN ACRARIA DAN TATA RUANCI<br><b>BADAN PERTANGHAN NASIONAL</b> |                                        | Kepangkatan Pegawai                   |            |                                            |                   |                                  |  |  |  |
| <b>MAIN NAVIGATION</b>                                                       |                                        | Fidho Aditya Rahman, A.Md.<br>Pegawal |            | $\times$ $\hspace{0.1cm}$ $\hspace{0.1cm}$ |                   |                                  |  |  |  |
| <b>W</b> Beranda                                                             | <b>&amp;Kepangkatan Pegawai</b>        |                                       |            |                                            |                   | +Tambah Data                     |  |  |  |
| 警 Master                                                                     | $\epsilon$                             |                                       |            |                                            | Search:           |                                  |  |  |  |
| Proses                                                                       | $\epsilon$<br>No                       | <b>Pangkat / Golongan</b>             | TMT        | No. SK                                     | <b>Tanggal SK</b> | Aksi                             |  |  |  |
| Laporan                                                                      | x.<br>ï                                | II/c (Pengatur)                       | 2020-03-02 | $\sim$                                     | 2020-03-02        | ノ目                               |  |  |  |
| $4$ User                                                                     | $\left\langle \right\rangle$           |                                       |            |                                            |                   |                                  |  |  |  |
| <b>O</b> Log Out                                                             |                                        |                                       |            |                                            |                   | Previous<br>$\mathbf{1}$<br>Next |  |  |  |
|                                                                              |                                        |                                       |            |                                            |                   |                                  |  |  |  |
|                                                                              |                                        |                                       |            |                                            |                   |                                  |  |  |  |
|                                                                              |                                        |                                       |            |                                            |                   |                                  |  |  |  |
|                                                                              |                                        |                                       |            |                                            |                   |                                  |  |  |  |
|                                                                              |                                        |                                       |            |                                            |                   |                                  |  |  |  |
|                                                                              | Copyright @ 2020 . Ridho Aditya Rahman |                                       |            |                                            |                   | E-KepegawaianVersion 1.0         |  |  |  |

Gambar 1. 12 Data Kepangkatan Pegawai

11. Data Penghargaan Pegawai

Data Penghargaan Pegawai merupakan tampilan yang berfungsi untuk mengelola data-data penghargaan yang di dapat oleh pegawai berdasarkan pengabdian pada negara atau prestasi pegawai tersebut.

| <b>E-KPHST</b>                                                   | $\equiv$       |                                        |                                       |                                            |                   |                             | <b>O</b> Setting                       |  |  |  |
|------------------------------------------------------------------|----------------|----------------------------------------|---------------------------------------|--------------------------------------------|-------------------|-----------------------------|----------------------------------------|--|--|--|
|                                                                  |                | E-Kepegawaian Kab. Hulu Sungai Tengah  |                                       |                                            |                   |                             |                                        |  |  |  |
| KEMENTERIAN AGRARIA DAN TATA RUANG/<br>BADAN PERTANAHAN NASIONAL |                | Penghargaan Pegawai                    |                                       |                                            |                   |                             |                                        |  |  |  |
| <b>MAIN NAVIGATION</b>                                           |                | Pegawai                                | Dicky Octavianus Kioek, A.Ptnh., M.H. | $\times$ $\hspace{0.1cm}$ $\hspace{0.1cm}$ |                   |                             |                                        |  |  |  |
| <b>A</b> Beranda<br>49 Master<br>$\epsilon$                      |                | <b>&amp;Penghargaan Pegawai</b>        |                                       |                                            |                   |                             | +Tambah Data                           |  |  |  |
| <b>B</b> Proses<br>$\epsilon$                                    |                |                                        |                                       |                                            |                   | Search:                     |                                        |  |  |  |
| <b>B</b> Laporan<br>$\lambda$                                    | No             | Jenis                                  | <b>Nama Penghargaan</b>               | No. SK                                     | <b>Tanggal SK</b> | <b>Pejabat Penetap</b>      | Aksi                                   |  |  |  |
| 4 User                                                           | $\mathbf{I}$   | Satyalancana Karya Satya               | Satyalancana Karya Satya XX Tahun     | 2018                                       | 2018-08-12        | Presiden Republik Indonesia | ノ目                                     |  |  |  |
| <b>O</b> Log Out                                                 | $\overline{a}$ | Satyalancana Karya Satya               | Satyalancana Karya Satya XXX Tahun    | 98/2019                                    | 2019-09-13        | Presiden Republik Indonesia | ×<br>╭                                 |  |  |  |
|                                                                  | $\epsilon$     |                                        |                                       |                                            |                   |                             | $\rightarrow$<br>Previous<br>Next<br>× |  |  |  |
|                                                                  |                |                                        |                                       |                                            |                   |                             |                                        |  |  |  |
|                                                                  |                | Copyright © 2020 . Ridho Aditya Rahman |                                       |                                            |                   |                             | E KepegawaianVersion 1.0               |  |  |  |

Gambar 1. 13 Data Penghargaan Pegawai

### 12. Data Hukuman Pegawai

Data Hukuman Pegawai merupakan tampilan yang berfungsi untuk mengelola hukuman yang diberikan kepada pegawai atas peraturan yang berlaku di Kantor Pertanahan Kabupaten Hulu Sungai Tengah.

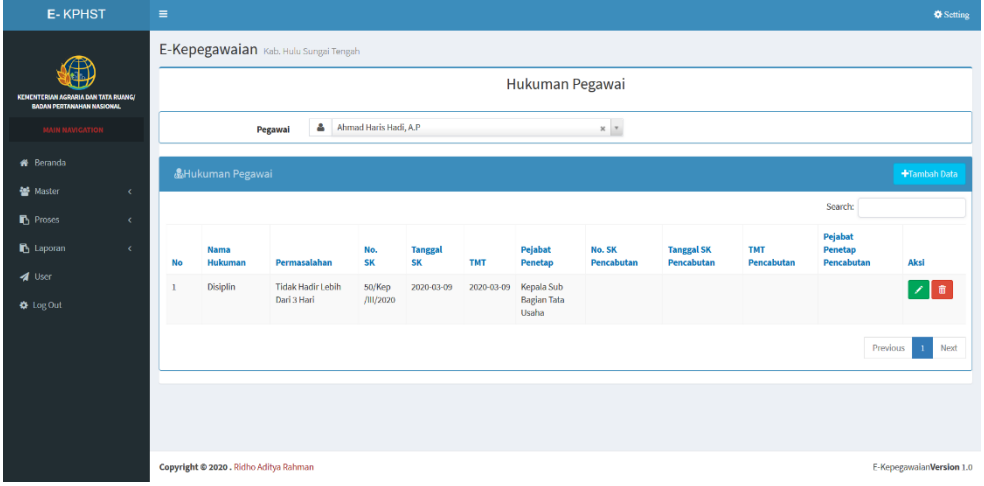

Gambar 1. 14 Data Hukuman pegawai

13. Data Sasaran Kinerja Pegawai (SKP)

Data SKP merupakan data penilaian kerja pegawai setiap akhir tahun yang harus di laporkan tentang nilai capain target tupoksi kerja pegawai selamat 1 tahun.

| <b>E-KPHST</b>                                                          |                              | $\equiv$                     |                                       |                    |              |                | <b>W</b> Setting                                  |
|-------------------------------------------------------------------------|------------------------------|------------------------------|---------------------------------------|--------------------|--------------|----------------|---------------------------------------------------|
|                                                                         |                              |                              | E-Kepegawaian Kab. Hulu Sungai Tengah |                    |              |                |                                                   |
| KEMENTERIAN AGRARIA DAN TATA RUANG/<br><b>EMDAN PERTANAHAN NASIONAL</b> |                              |                              |                                       | <b>SKP Pegawai</b> |              |                |                                                   |
| <b>MAIN NAVIGATION</b>                                                  |                              | Tahun                        | 曲<br><b>QFilter</b><br>2020           |                    |              |                |                                                   |
| <b>#</b> Beranda                                                        |                              | <b>ASKP</b> Pegawai          |                                       |                    |              |                | +Tambah Data                                      |
| 警 Master                                                                | $\epsilon$                   |                              |                                       |                    |              |                |                                                   |
| <sup>1</sup> Proses                                                     | $\left\langle \right\rangle$ |                              |                                       |                    |              | Search:        |                                                   |
| Laporan                                                                 | $\epsilon$                   | <b>No</b>                    | <b>Nama Pegawai</b>                   | <b>NIP</b>         | <b>Nilai</b> | <b>Tanggal</b> | Aksl                                              |
| <b>1</b> User                                                           |                              | $\mathbf{1}$                 | Ridho Aditya Rahman, A.Md             | 199612182019031001 | 77           | 2020-06-01     | $ z $ if                                          |
| <b>☆</b> LogOut                                                         |                              | $\overline{2}$               | Puraksara Emban Negari, S.T           | 199407192019032002 | 78           | 2019-12-20     | ■ ■                                               |
|                                                                         |                              | 3                            | Rauda Kusuma Astuti Nampira, S.H.     | 199508072019032003 | 78           | 2019-12-23     | 1                                                 |
|                                                                         |                              | $\overline{4}$               | Wikantri Heni Purba, S.H.             | 199209082019031002 | 76           | 2019-12-10     | 2 H                                               |
|                                                                         |                              | 5                            | Binar Arco Gumilar, A.P.              | 199709092019031001 | 80           | 2019-12-02     | ノ目                                                |
|                                                                         |                              | $\left\langle \right\rangle$ |                                       |                    |              |                | $\rightarrow$<br>Previous<br>Next<br>$\mathbf{1}$ |
|                                                                         |                              |                              |                                       |                    |              |                |                                                   |
|                                                                         |                              |                              |                                       |                    |              |                |                                                   |

Gambar 1. 15 Data SKP Pegawai

Data Cuti Pegawai merupakan tampilan untuk menyimpan dan mengelola data cuti pegawai.

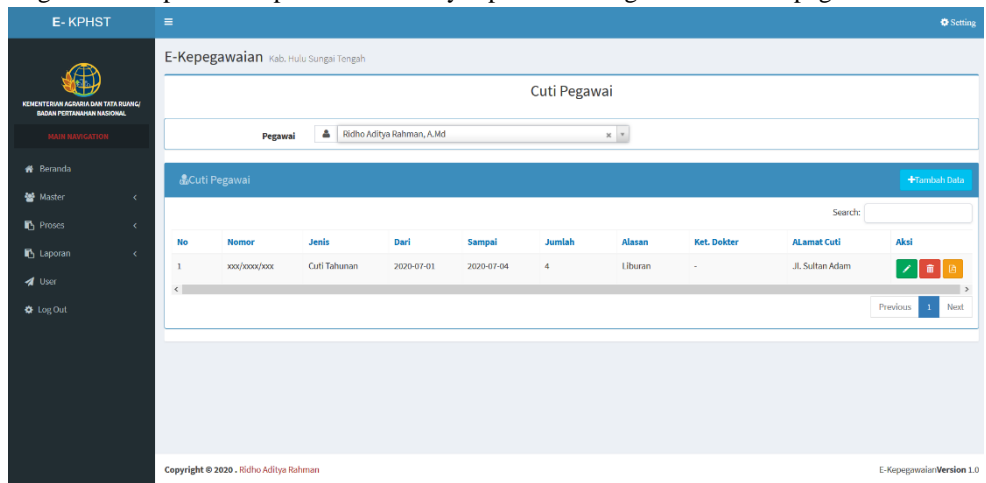

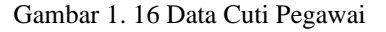

#### **Tampilan Antarmuka Keluaran Sistem**

1. Laporan Data Pegawai PNS

Laporan Data Pegawai PNS adalah data-data yg menyimpan data pegawai di lingkunan Kantor Pertanahan Kabupaten Hulu Sungai Tengah, termasuk rekap data PNS dan data perorangan, dimana dalam mencetak rekap laporan berdasarkan filter, pegawai aktif, mutasi dan pensiun.

|        | <b>GARABA</b><br><b>KEMENTERIAN AGRARIA DAN TATA RUANG</b><br><b>BADAN PERTANAHAN NASIONAL</b><br>KANTOR PERTANAHAN KABUPATEN HULU SUNGAI TENGAH<br>PROVINSI KALIMANTAN SELATAN<br>Jl. Murakata No.02 Telepon 0517<br>Cetak: Admin<br>Tanggal Cetak: 2020-09-05 |                                                    |                                           |                      |      |                                             |                   |  |  |  |  |  |
|--------|----------------------------------------------------------------------------------------------------|----------------------------------------------------|-------------------------------------------|----------------------|------|---------------------------------------------|-------------------|--|--|--|--|--|
|        |                                                                                                    |                                                    |                                           |                      |      |                                             |                   |  |  |  |  |  |
|        |                                                                                                    |                                                    |                                           | Data Pegawai         |      |                                             |                   |  |  |  |  |  |
| No.    | <b>NIP</b>                                                                                                    | Nama                                               | <b>Tempat Lahir</b>                       | <b>Tanggal Lahir</b> | Umur | <b>Alamat</b>                               | <b>No Telepon</b> |  |  |  |  |  |
|        |                                                                                                    | 197809012Adi Surahman, S.E.                        | Hulu Sungai Selatan                       | 1978-09-01           | 42   | Jl. Pelangi Komp. Rizki Peson 082251865449  |                   |  |  |  |  |  |
|        |                                                                                                    | 198612012 Agus Rahayu, S.H.                        | <b>BANDUNG</b>                            | 1986-12-01           | 33   | JL. PRAMUKA KOMP.TIRT085754538368           |                   |  |  |  |  |  |
|        |                                                                                                    | 199207052 Ahmad Haris Hadi, A.P.                   | <b>BANJARBARU</b>                         | 1997-07-05           | 23   | JL. PENGGALANG RT.003 1081348540017         |                   |  |  |  |  |  |
|        |                                                                                                    | 197703031Akhmad Sabirin, S.S.T.                    | <b>SUNGAI BULUH</b>                       | 1977-03-03           | 43   | Jl. Murakata GG. Assy syafaat 085228086032  |                   |  |  |  |  |  |
|        |                                                                                                    | 198801132 Arif Rachman                             | <b>HULU SUNGAI SELATAN</b>                | 1988-01-13           | 32   | JALAN KAMBOJA GANG M081953005277            |                   |  |  |  |  |  |
|        |                                                                                                    | 199709092Binar Arco Gumilar, A.P.                  | <b>SRAGEN</b>                             | 1007-00-00           | 22   | Taman Sari                                  | 085741136329      |  |  |  |  |  |
|        |                                                                                                    | 196910221 Dicky Octavianus Kiock, A.Pt SURABAYA    |                                           | 1969-10-22           | 50   | Gubeng Kertajaya 1/15-B, SU081234977978     |                   |  |  |  |  |  |
|        |                                                                                                    | 199512242 Heru Dwi Hartanto, S.H.                  | <b>BANTUL</b>                             | 1995-12-24           | 24   | Jalan Kenanga No. 9 Keluraha 081243335484   |                   |  |  |  |  |  |
|        |                                                                                                    | 196407271Hj. Masliah, S.H.                         | <b>MUARA TEWEH</b>                        | 1964-07-27           | 56   | JL. RAGABUANA 3 NO.30-3081348726328         |                   |  |  |  |  |  |
| 10     |                                                                                                    | 198105162 Kaspul Anwar                             | Hulu Sungai Tengah                        | 1981-05-16           | 39   | Desa Banua Kupang RT. 004 081349755897      |                   |  |  |  |  |  |
| 11     |                                                                                                    | 199501082LALU ABUDAN SUHENDR/MATARAM               |                                           | 1995-01-08           | 25   | Jalan Batanghari 6 no.22 perur 085338635442 |                   |  |  |  |  |  |
| 12     |                                                                                                    | 196308121 Maria Ulfah                              | <b>HULU SUNGAI UTARA</b>                  | 1963-08-12           | 57   | JL. SARIGADING RT.02 RW081349771078         |                   |  |  |  |  |  |
| 13     |                                                                                                    | 199707172Mika Maulida Fakhrivaniani, AYOGYAKARTA   |                                           | 1997-07-17           | 23   |                                             | 081229817800      |  |  |  |  |  |
| 14     |                                                                                                    | 198210152 Muhammad Isramadi                        | Kotabaru                                  | 1982-10-15           | 37   | JL RASAU, Kel. Matang Gina 085248063385     |                   |  |  |  |  |  |
| 15     |                                                                                                    | 198403292 Muhammad Ridha Fahdenny, KANDANGAN       |                                           | 1983-03-29           | 37   | JLN. TELUK MESJID NO. 3 08125041133         |                   |  |  |  |  |  |
| 16     |                                                                                                    | 197305131 Norhaili Yulianty, SP                    | PANTAI HAMBAWANG                          | 1973-05-13           | 47   | DESA TABUDARAT HULU 085248485297            |                   |  |  |  |  |  |
| 17     |                                                                                                    | 198611072Nurlaila Hasanah, S.E.                    | <b>BANJARMASIN</b>                        | 1986-11-07           | 33   | Jalan Pramuka komplek Tirta 1082252108886   |                   |  |  |  |  |  |
| 18     |                                                                                                    | 199407192Puraksara Emban Negari, S.T PALANGKA RAYA |                                           | 1994-07-19           | 26   | Griya Utama Trikora 9 Blok A 081347524126   |                   |  |  |  |  |  |
| 19     |                                                                                                    | 198205102 Puspita Saraswati, S.T., M.Hu KEDIRI     |                                           | 1982-05-10           | 38   | Sokowaten/Dk. Plumbon, RT 081328781315      |                   |  |  |  |  |  |
| $\sim$ | concomment in the                                                                                                    | <b>ALCOHOL</b>                                     | $\sim$ $\sim$ $\sim$ $\sim$ $\sim$ $\sim$ | 1005.00.07           | مما  | TAT ANTIFERIOR ANTO A ORTATO000000255550    |                   |  |  |  |  |  |

Gambar 1. 17 Cetak Laporan Pegawai Aktif

| GARABA<br>KEMENTERIAN AGRARIA DAN TATA RUANG<br><b>BADAN PERTANAHAN NASIONAL</b><br>墨画<br>KANTOR PERTANAHAN KABUPATEN HULU SUNGAI TENGAH<br>PROVINSI KALIMANTAN SELATAN<br>Jl. Murakata No.02 Telepon 0517 |                                            |                                                     |                     |                      |      |                                            |                   |  |  |  |  |
|----------------------------------------------------------------------------------------------------|--------------------------------------------|-----------------------------------------------------|---------------------|----------------------|------|--------------------------------------------|-------------------|--|--|--|--|
|                                                                                                    | Cetak: Admin.<br>Tanggal Cetak: 2020-09-05 |                                                     |                     |                      |      |                                            |                   |  |  |  |  |
| Data Pegawai                                                                                                    |                                            |                                                     |                     |                      |      |                                            |                   |  |  |  |  |
| No.                                                                                                    | <b>NIP</b>                                 | Nama                                                | <b>Tempat Lahir</b> | <b>Tanggal Lahir</b> | Umur | <b>Alamat</b>                              | <b>No Telepon</b> |  |  |  |  |
|                                                                                                    |                                            | 197809012Adi Surahman, S.E                          | Hulu Sungai Selatan | 1978-09-01           | 42   | Jl. Pelangi Komp. Rizki Peson 082251865449 |                   |  |  |  |  |
| $\overline{2}$                                                                                                    |                                            | 199207052Ahmad Haris Hadi, A.P                      | <b>BANJARBARU</b>   | 1997-07-05           | 23   | JL. PENGGALANG RT.003 1081348540017        |                   |  |  |  |  |
| $\mathbf{3}$                                                                                                    |                                            | 199501082LALU ABUDAN SUHENDR MATARAM                |                     | 1995-01-08           | 25   | Jalan Batanghari 6 no.22 perun085338635442 |                   |  |  |  |  |
| 4                                                                                                    |                                            | 19930814   Pramudita Kumala Ardianti, S. YOGYAKARTA |                     | 1983-08-14           | 37   | Nitikan UH VI/244                          | 081243081184      |  |  |  |  |
|                                                                                                    |                                            | 19911227 Ratna Dewi Lestaluhu, S.H.                 | Ambon               | 1991-12-27           | 28   | JL. Putera Harapan Pandawan 085243159657   |                   |  |  |  |  |
| 6                                                                                                    |                                            | 199805032Reza Nur Amrin, A.P                        | <b>CIREBON</b>      | 1998-05-03           | 22   | Jln. Murakata No. 02 Barabai 1085724112744 |                   |  |  |  |  |

Gambar 1. 18 Cetak Laporan Pegawai Mutasi

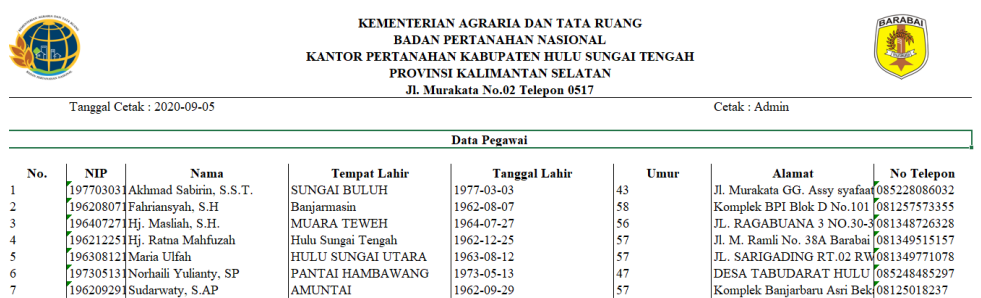

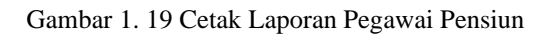

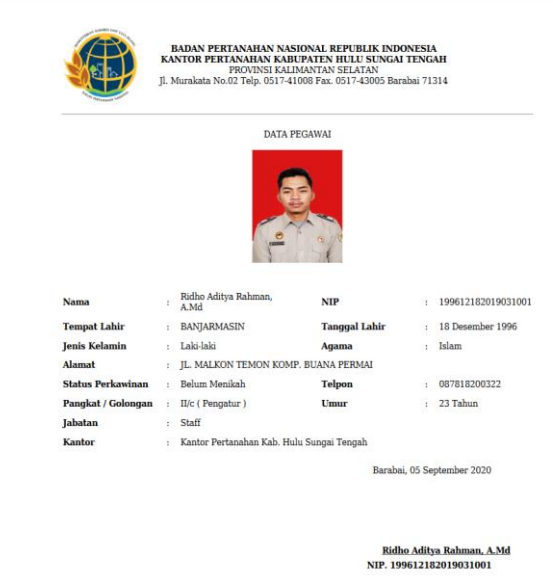

Gambar 1. 20 Cetak Laporan Pegawai Perorang

2. Laporan Data Pegawai Non-PNS (PPNPN)

Laporan Data Pegawai PPNPN adalah data-data yg menyimpan data Pegawai PPNPN di Lingkunan Kantor Pertanahan Kabupaten Hulu Sungai Tengah, termasuk rekap data pegawai ppnpn yang masih aktif atau yang sudah berhenti.

| KEMENTERIAN AGRARIA DAN TATA RUANG<br><b>BADAN PERTANAHAN NASIONAL</b><br>KANTOR PERTANAHAN KABUPATEN HULU SUNGAI TENGAH<br>PROVINSI KALIMANTAN SELATAN<br>Jl. Murakata No.02 Telepon 0517<br>Cetak : Admin<br>Tanggal Cetak: 2020-09-05 |                   |                                        |                   |  |                 |  |         | <b>GARABA</b>           |                   |  |
|----------------------------------------------------------------------------------------------------|-------------------|----------------------------------------|-------------------|--|-----------------|--|---------|-------------------------|-------------------|--|
|                                                                                                    | Data Pegawai PNPN |                                        |                   |  |                 |  |         |                         |                   |  |
| No.                                                                                                    | Nama              | <b>Unit Kerja</b>                      | Pendidikan        |  | <b>Instansi</b> |  | Jurusan | <b>Tahun Pendidikan</b> | <b>No Telepon</b> |  |
|                                                                                                    |                   | Ahmad Sy Seksi Hubungan Hukum Perta S1 |                   |  |                 |  |         | 2020                    |                   |  |
|                                                                                                    | Alias             | SubBagian Tata Usaha                   | <b>SMA/SMK/MA</b> |  |                 |  |         | 2020                    |                   |  |
| 3                                                                                                    |                   | Anshari Sh SubBagian Tata Usaha        | S <sub>2</sub>    |  |                 |  |         | 2020                    |                   |  |
|                                                                                                    |                   | Aripuddin SubBagian Tata Usaha         | SMA/SMK/MA        |  |                 |  |         | 2020                    |                   |  |
|                                                                                                    | Hermiati          | SubBagian Tata Usaha                   | ls:               |  |                 |  |         | 2020                    |                   |  |
|                                                                                                    |                   | Lisnawati SubBagian Tata Usaha         | ls:               |  |                 |  |         | 2020                    |                   |  |
|                                                                                                    |                   | Marta Adiy SubBagian Tata Usaha        | <b>SMA/SMK/MA</b> |  |                 |  |         | 2020                    |                   |  |
| 8                                                                                                    |                   | Muhamma SubBagian Tata Usaha           | lsı               |  |                 |  |         | 2020                    |                   |  |
| 9                                                                                                    |                   | Normiati SubBagian Tata Usaha          | lsı               |  |                 |  |         | 2020                    |                   |  |
| 10                                                                                                    |                   | Nurul Fari SubBagian Tata Usaha        | lsı               |  |                 |  |         | 2020                    |                   |  |
| 11                                                                                                    |                   | Rahmad Ili SubBagian Tata Usaha        | <b>SMA/SMK/MA</b> |  |                 |  |         | 2020                    |                   |  |
| 12                                                                                                    |                   | Rahmatul ISubBagian Tata Usaha         | lsı               |  |                 |  |         | 2020                    |                   |  |
| 13                                                                                                    |                   | Siti Fathul SubBagian Tata Usaha       | ls1               |  |                 |  |         | 2020                    |                   |  |
| 14                                                                                                    |                   | Yani Suriy Seksi Pengadaan Tanah       | ls1               |  |                 |  |         | 2020                    |                   |  |

Gambar 1. 21 Cetak Laporan Pegawai PPNPN Aktif

| KEMENTERIAN AGRARIA DAN TATA RUANG<br><b>BADAN PERTANAHAN NASIONAL</b><br>KANTOR PERTANAHAN KABUPATEN HULU SUNGAI TENGAH<br>PROVINSI KALIMANTAN SELATAN<br>Jl. Murakata No.02 Telepon 0517 |                   |                                                   |                   |  |                 |         |                         |                   |  |
|----------------------------------------------------------------------------------------------------|-------------------|---------------------------------------------------|-------------------|--|-----------------|---------|-------------------------|-------------------|--|
|                                                                                                    |                   | Tanggal Cetak: 2020-09-05                         |                   |  |                 |         | Cetak: Admin            |                   |  |
|                                                                                                    | Data Pegawai PNPN |                                                   |                   |  |                 |         |                         |                   |  |
| No.                                                                                                    | Nama              | <b>Unit Kerja</b>                                 | Pendidikan        |  | <b>Instansi</b> | Jurusan | <b>Tahun Pendidikan</b> | <b>No Telepon</b> |  |
|                                                                                                    |                   | Budi Perm SubBagian Tata Usaha                    | <b>SMA/SMK/MA</b> |  |                 |         | 2020                    |                   |  |
|                                                                                                    |                   | Farid Saiba Seksi PMPP                            | <b>SMA/SMK/MA</b> |  |                 |         | 2020                    |                   |  |
| 3                                                                                                    |                   | Heriyadi P SubBagian Tata Usaha                   | <b>SMA/SMK/MA</b> |  |                 |         | 2020                    |                   |  |
| 4                                                                                                    |                   | Muhamma Seksi Insfratruktur Pertanahan SMA/SMK/MA |                   |  |                 |         | 2020                    |                   |  |
| 5                                                                                                    |                   | Muhamma SubBagian Tata Usaha                      | IS1               |  |                 |         | 2020                    |                   |  |
| 6                                                                                                    |                   | Nail Auni I SubBagian Tata Usaha                  | ls 1              |  |                 |         | 2020                    |                   |  |
|                                                                                                    | Sunarvo           | SubBagian Tata Usaha                              | S1                |  |                 |         | 2020                    |                   |  |

Gambar 1. 22 Cetak Laporan Pegawai PPNPN Berhenti

### 3. Laporan Pendidikan Pegawai

Laporan pendidikan pegawai berisi data-data riwayat pendidikan pegawai, mulai dari pendidikan SD hingga pendidikan terakhir.

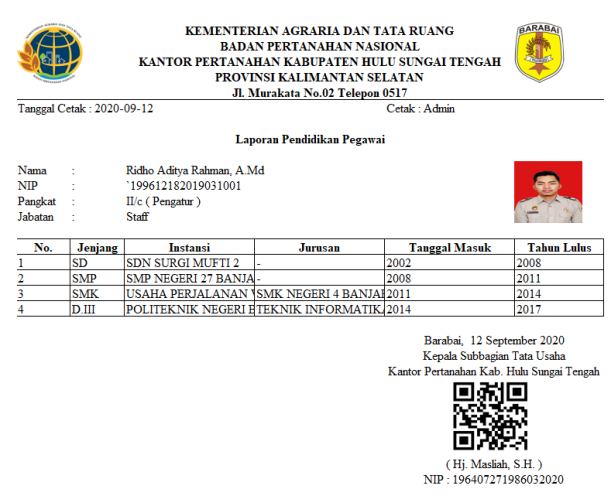

Gambar 1. 23 Laporan Riwayat Pendidikan Pegawai

# 4. Laporan Keluarga Pegawai

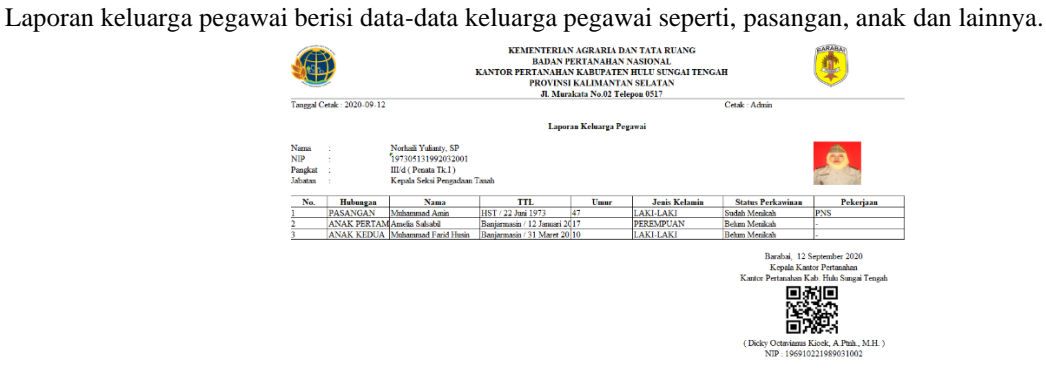

Gambar 1. 24 Cetak Laporan Keluarga Pegawai

5. Laporan Masa Pensiun Pegawai

Laporan masa pensiun pegawai, berisi bulan dan tahun kapan pegawai akan pensiun.

| <b>BADAN PERTANAHAN NASIONAL</b><br>KANTOR PERTANAHAN KARUPATEN HULU SUNGAI TENGAH<br>PROVINSI KALIMANTAN SELATAN<br>Jl. Murakata No.02 Telepon 0517 |                                       |                           |                           |  |  |  |  |
|----------------------------------------------------------------------------------------------------|---------------------------------------|---------------------------|---------------------------|--|--|--|--|
|                                                                                                    | Tanggal Cetak: 2020-09-05             |                           | Cetak: Admin              |  |  |  |  |
|                                                                                                    |                                       | Data Masa Pensiun Pegawai |                           |  |  |  |  |
| No.                                                                                                    | Nama                                  | <b>NIP</b>                | Pensiun                   |  |  |  |  |
|                                                                                                    | Agus Rahavu, S.H.                     | 198612012009121003        | Desember 2044             |  |  |  |  |
|                                                                                                    | Akhmad Sabirin, S.S.T.                | 197703031998031004        | Maret 2035                |  |  |  |  |
| 3                                                                                                    | Arif Rachman                          | 198801132009121001        | Januari 2046              |  |  |  |  |
|                                                                                                    | Binar Arco Gumilar, A.P.              | 199709092019031001        | September 2055            |  |  |  |  |
| ٩                                                                                                    | Dicky Octavianus Kioek, A.Ptnh., M.H. | 196910221989031002        | Oktober 2027              |  |  |  |  |
| 6                                                                                                    | Fahriansvah, S.H.                     | 196208071981031003        | Agustus 2020              |  |  |  |  |
| 7                                                                                                    | Heru Dwi Hartanto, S.H.               | 199512242019031003        | Desember 2053             |  |  |  |  |
| $\bf{8}$                                                                                                    | Hi. Masliah, S.H.                     | 196407271986032020        | <b>Juli 2022</b>          |  |  |  |  |
| $\overline{9}$                                                                                                    | <b>Kaspul Anwar</b>                   | 198105162014081004        | Mei 2039                  |  |  |  |  |
| 10                                                                                                    | Mika Maulida Fakhriyaniani, A.P.      | 199707172018012001        | Juli 2055                 |  |  |  |  |
| 11                                                                                                    | Muhammad Isramadi                     | 198210152014081002        | Oktober 2040              |  |  |  |  |
| 12                                                                                                    | Muhammad Ridha Fahdenny, S.ST         | 198403292006041001        | Maret 2042                |  |  |  |  |
| 13                                                                                                    | Norhaili Yulianty, SP                 | 197305131992032001        | Mei 2031                  |  |  |  |  |
| 14                                                                                                    | Nurlaila Hasanah, S.E.                | 198611072009122004        | November 2044             |  |  |  |  |
| 15                                                                                                    | Puraksara Emban Negari, S.T           | 199407192019032002        | Juli 2052                 |  |  |  |  |
| 16                                                                                                    | Puspita Saraswati, S.T., M.Hum.       | 198205102009122004        | Mei 2040                  |  |  |  |  |
| 17                                                                                                    | Rauda Kusuma Astuti Nampira, S.H      | 199508072019032003        | Agustus 2053              |  |  |  |  |
| 18                                                                                                    | Ridho Aditya Rahman, A.Md.            | 199612182019031001        | Desember 2054             |  |  |  |  |
| 19                                                                                                    | <b>Richa Yuniarti</b>                 | 198706222009032002        | Juni 2045                 |  |  |  |  |
| 20                                                                                                    | Said Muhamad, S.H.                    | 199209112018011001        | September 2050            |  |  |  |  |
| 21                                                                                                    | Sudarwaty, S.AP                       | 196209291983032006        | September 2020            |  |  |  |  |
| $\sim$                                                                                                    | Williams   Want Banks   C. M.         | 10030009010031003         | $C_{\text{model}} = 2000$ |  |  |  |  |

Gambar 1. 25 Laporan Rekap Masa Pensiun Pegawai

### 6. Laporan Mutasi Pegawai

Laporan mutasi pegawai berisi riwayat mutasi pegawai sebelum ke Kantor Pertanahan Kabupaten Hulu Sungai Tengah.

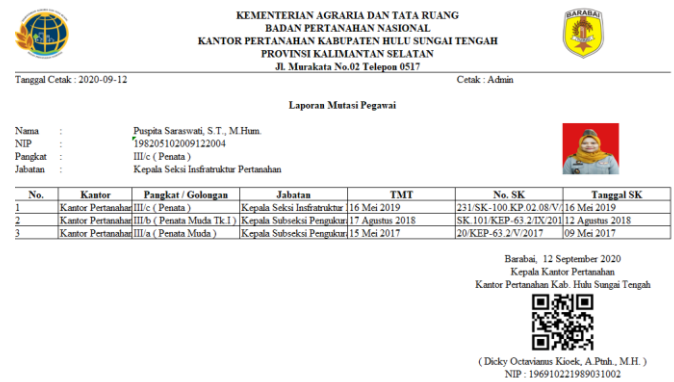

Gambar 1. 26 Cetak Laporan Mutasi Pegawai

## 7. Laporan Kepangkatan Pegawai

Laporan kepangkatan pegawai berisi data-data kepangkatan pegawai yang akan di update apabila terjadi kenaikan pangkat pada pegawai yang bersangkutan.

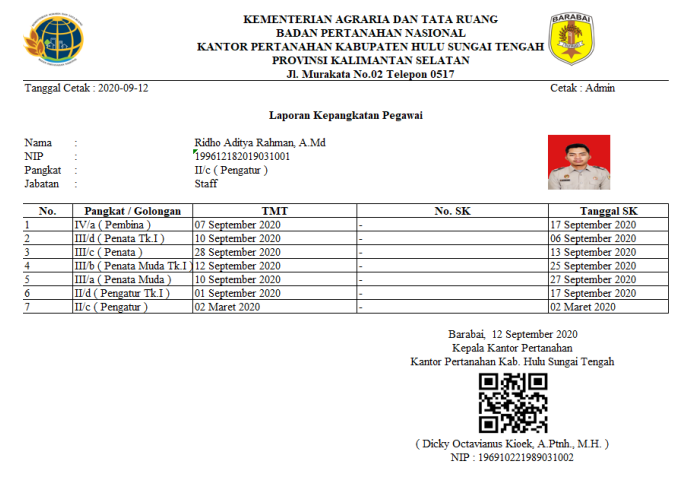

Gambar 1. 27 Cetak Laporan Kepangkatan Pegawai

8. Laporan Penghargaan Pegawai

Laporan penghargaan pegawai berisi data-data penghargaan yang telah di dapat pegawai selama mengabdi pada negara sebagai simbol penghormatan.

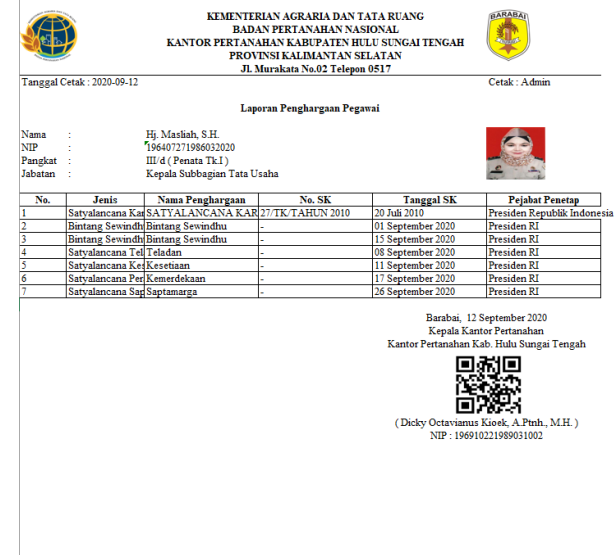

Gambar 1. 28 Cetak Laporan Penghargaan Pegawai

9. Laporan Hukuman Pegawai

Laporan hukuman pegawai berisi data-data riwayat hukuman apa saja yang pernah di dapat pegawai yang bersangkutan.

|                                                                              |                                          |                   |                                                                     |                                       |                                                                                                    |                                                | Cetak: Admin                       |                                                                                                    |
|------------------------------------------------------------------------------|------------------------------------------|-------------------|---------------------------------------------------------------------|---------------------------------------|----------------------------------------------------------------------------------------------------|------------------------------------------------|------------------------------------|----------------------------------------------------------------------------------------------------|
|                                                                              |                                          |                   |                                                                     |                                       |                                                                                                    |                                                |                                    |                                                                                                    |
| Ridho Aditya Rahman, A.Md.<br>199612182019031001<br>II/c (Pengatur)<br>Staff |                                          |                   |                                                                     |                                       |                                                                                                    |                                                |                                    | 恩                                                                                                    |
| Permasalahan                                                                 |                                          |                   | TMT                                                                 | <b>Pejabat Penetap</b>                |                                                                                                    |                                                |                                    | Pejabat Pencabut                                                                                              |
| Telat Masuk Kerja                                                            |                                          |                   | 23 Agustus 2020                                                     | Dicky Octavianus Kioek, A.Ptnh., M.H. |                                                                                                    |                                                | 03 Agustus 2020                    | Dicky Octavianus Kioek, A Ptnh., M.H.                                                                         |
| Tidak Hadir                                                                  |                                          | 01 September 2020 |                                                                     |                                       |                                                                                                    |                                                |                                    |                                                                                                    |
| Tidak Hadir                                                                  |                                          | 10 September 2020 |                                                                     |                                       |                                                                                                    |                                                |                                    |                                                                                                    |
| Tidak Hadir                                                                  |                                          | 22 September 2020 |                                                                     |                                       |                                                                                                    |                                                |                                    |                                                                                                    |
| Tidak Hadir                                                                  |                                          | 24 September 2020 |                                                                     |                                       |                                                                                                    |                                                |                                    |                                                                                                    |
| Tidak Hadir                                                                  |                                          | 26 September 2020 |                                                                     |                                       |                                                                                                    |                                                |                                    |                                                                                                    |
|                                                                              |                                          |                   |                                                                     |                                       |                                                                                                    |                                                |                                    |                                                                                                    |
|                                                                              |                                          |                   |                                                                     |                                       |                                                                                                    |                                                | Kantor Pertanahan Kab. Hulu Sungai |                                                                                                    |
|                                                                              | Tanggal Cetak: 2020-09-05<br>Tidak Hadir |                   | No. SK<br><b>Tanggal SK</b><br>01 Agustus 2020<br>27 September 2020 |                                       | KEMENTERIAN AGRARIA DAN TATA RUANG<br><b>BADAN PERTANAHAN NASIONAL</b><br>PROVINSI KALIMANTAN SELATAN<br>Jl. Murakata No.02 Telepon 0517<br>Laporan Hukuman Pegawai<br>01 September 2020 Hj Masliah, S.H.<br>10 September 2020 Hi. Masliah, S.H.<br>23 September 2020 Hi Masliah, S.H.<br>24 September 2020 Hj. Masliah, S.H.<br>26 September 2020 Hi. Masliah, S.H.<br>27 September 2020 Hi Masliah, S.H. | KANTOR PERTANAHAN KABUPATEN HULU SUNGAI TENGAH | 03 Agustus 2020                    | o. SK Pencabutainggal SK PencabutMT SK Pencabuta<br>Barabai, 05 September 2020<br>Kepala Subbagian Tata Usaha |

Gambar 1. 29 Cetak Laporan Hukuman Pegawai

10. Laporan Rekap Sasaran Kinerja Pegawai Per Tahun Laporan sasaran kinerja pegawai berisi rekapan nilai para pegawai selama 1 tahun.

|     | Tanggal Cetak: 2020-09-12         | Jl. Murakata No.02 Telepon 0517 |       | Cetak : Admin                                                                                                    |
|-----|-----------------------------------|---------------------------------|-------|----------------------------------------------------------------------------------------------------|
|     |                                   | Data SKP Pegawai Tahun 2020     |       |                                                                                                    |
| No. | Nama                              | <b>NIP</b>                      | Nilai | Tanggal                                                                                                    |
|     | Ridho Aditva Rahman, A Md         | 199612182019031001              | 77    | 01 Juni 2020                                                                                                    |
|     | Puraksara Emban Negari, S.T.      | 199407192019032002              | 78    | 20 Desember 2019                                                                                                    |
|     | Rauda Kusuma Astuti Nampira, S.H. | 199508072019032003              | 78    | 23 Desember 2019                                                                                                    |
|     | Wikantri Heni Purba, S.H.         | 199209082019031002              | 76    | 10 Desember 2019                                                                                                    |
|     | Binar Arco Gumilar, A.P.          | 199709092019031001              | 80    | 02 Desember 2019                                                                                                    |
| 6   | Hi. Masliah, S.H.                 | 196407271986032020              | 88    | 01 September 2020                                                                                                    |
|     | Nurlaila Hasanah, S.E.            | 198611072009122004              | 76    | 09 September 2020                                                                                                    |
| R   | Kaspul Anwar                      | 198105162014081004              | 77    | 02 September 2020                                                                                                    |
| ٥   | Akhmad Sabirin, S.S.T.            | 197703031998031004              | 80    | 03 September 2020                                                                                                    |
| 10  | Agus Rahavu, S.H.                 | 198612012009121003              | 78    | 15 September 2020                                                                                                    |
| 11  | Muhammad Isramadi                 | 198210152014081002              | 79    | 10 September 2020                                                                                                    |
|     |                                   |                                 |       | Barabai. 12 September 2020<br>Kepala Subbagian Tata Usaha<br>Kantor Pertanahan Kab. Hulu Sungai Tengah<br>(Hi. Masliah, S.H.) |

Gambar 1. 30 Cetak Laporan Rekap SKP Pegawai

### 11. Laporan Cuti Pegawai

Laporan cuti pegawai berisi data cuti yang pernah di ambil pegawai selama 1 tahun.

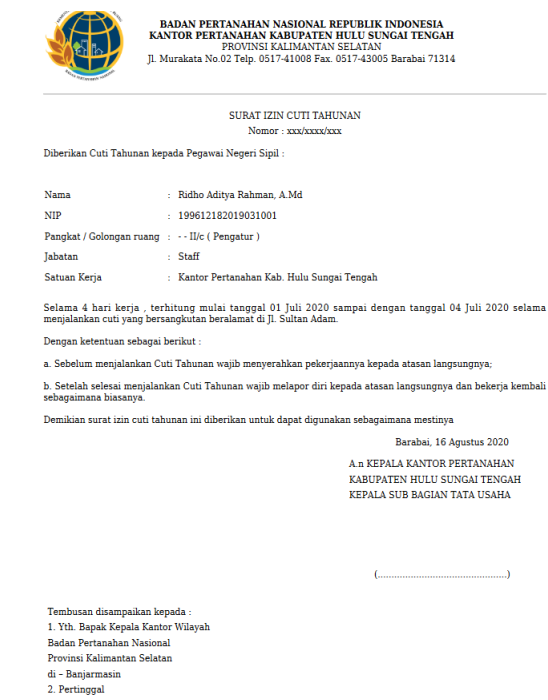

Gambar 1. 31 Cetak Surat Cuti Pegawai

#### **Pengujian**

1. Rancangan Pengujian

Rancangan Pengujian adalah tahapan awal dalam melakukan uji coba terhadap sistem yang telah dibangun, dalam hal ini pengujian dirancang dengan menggunakan metode *black-box testing* bertujuan untuk mengetahui apakah fungsi-fungsi masukan (*input*) dan keluaran (*output*) dari perangkat lunak sesuai dengan spesifikasi yang dibutuhkan. Rancangan pengujian sistem sebagai berikut:

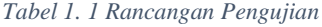

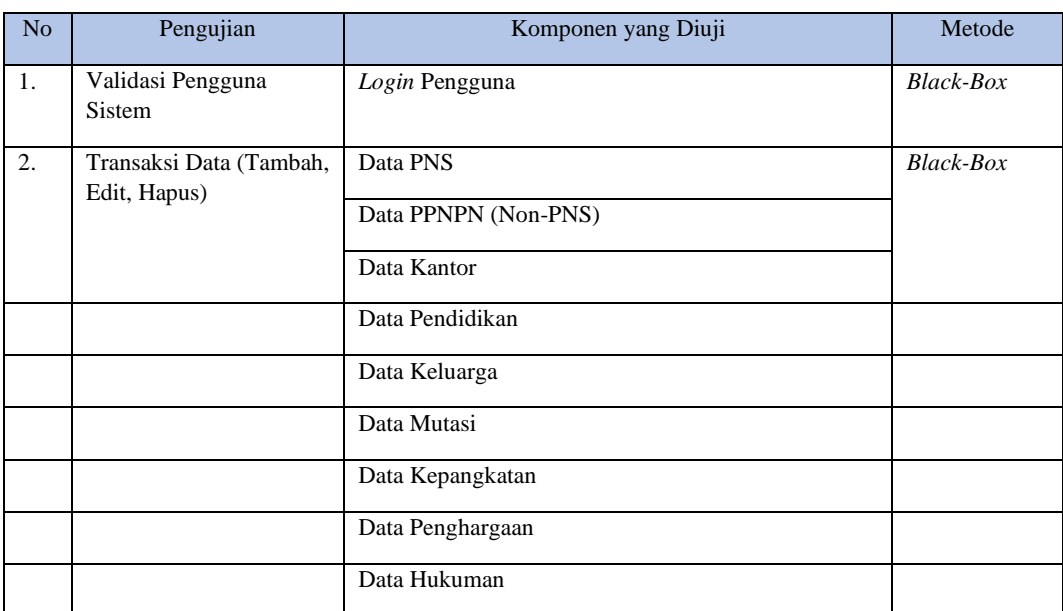

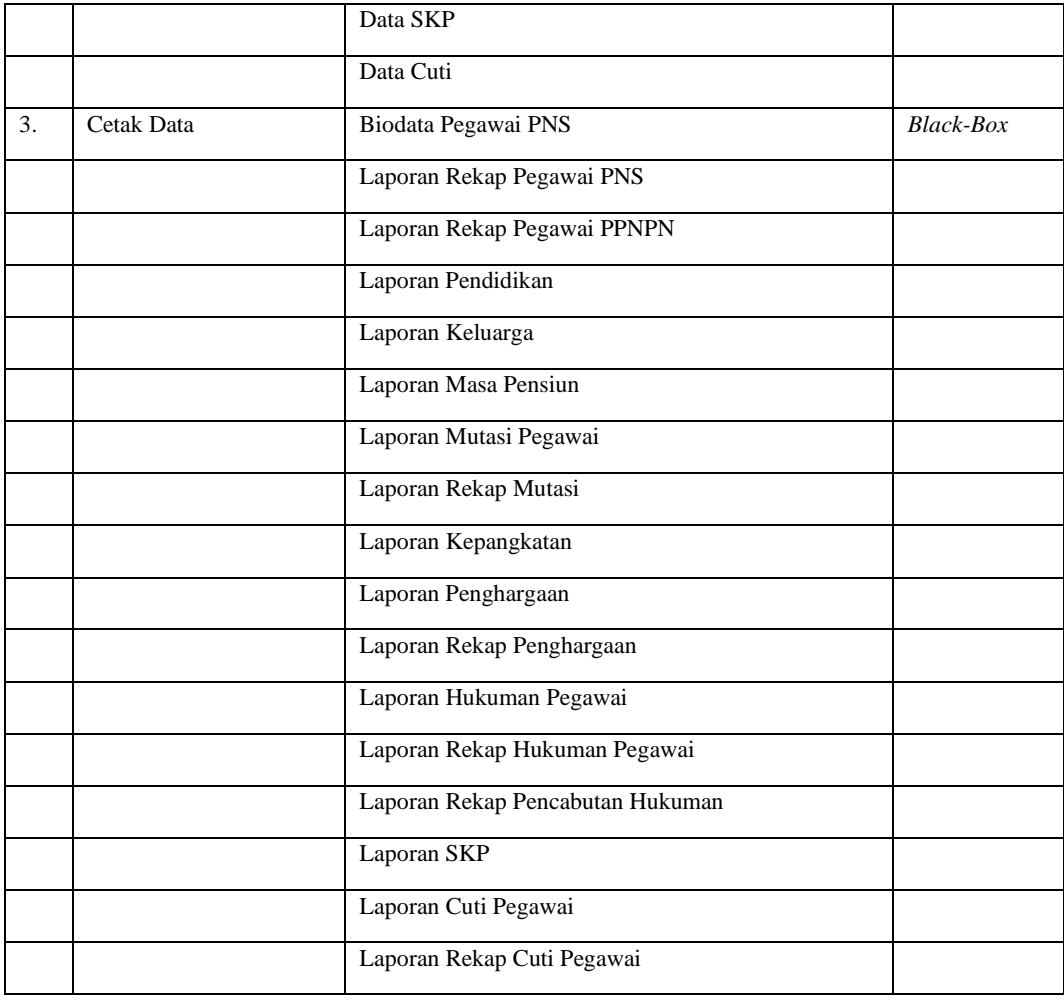

# **Hasil Pengujian**

Tabel hasil pengujian dengan metode *black-box testing* dari sistem yang dibangun sebagai berikut:

1. Login Pengguna

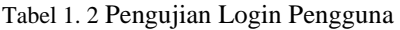

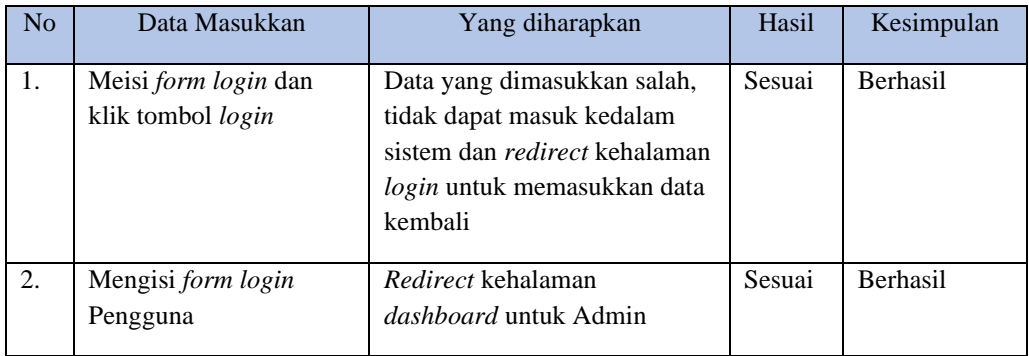

2. Pengujian Transaksi Data Pengguna

Tabel 1. 3 Pengujian Transaksi Data Pengguna

| No | Data Masukkan                                          | Yang diharapkan                                                                 | Hasil  | Kesimpulan      |
|----|--------------------------------------------------------|---------------------------------------------------------------------------------|--------|-----------------|
|    | Mengisi <i>form input</i> dan<br>menekan tombol simpan | Data pengguna yang<br>dimasukkan akan tersimpan<br>dalam <i>database</i> sistem | Sesuai | <b>Berhasil</b> |

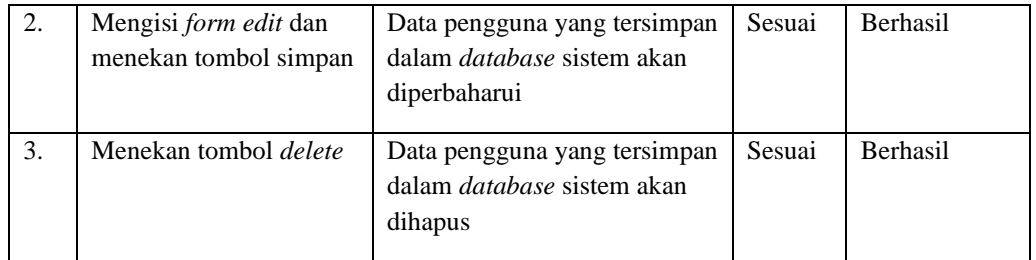

# 3. Pengujian Transaksi Data Pegawai PNS

Tabel 1. 4 Pengujian Transaksi Data Pegawai PNS

| N <sub>o</sub> | Data Masukkan                                          | Yang diharapkan                                                                                             | Hasil  | Kesimpulan      |
|----------------|--------------------------------------------------------|----------------------------------------------------------------------------------------------------|--------|-----------------|
| 1.             | Mengisi <i>form input</i> dan<br>menekan tombol simpan | Data Pegawai PNS yang<br>dimasukkan akan tersimpan<br>dalam database system                                 | Sesuai | <b>Berhasil</b> |
| 2.             | Mengisi <i>form edit</i> dan<br>menekan tombol simpan  | Data Pegawai PNS yang<br>tersimpan dalam database<br>sistem akan diperbaharui                               | Sesuai | Berhasil        |
| 3.             | Menekan tombol <i>delete</i>                           | Data Pegawai PNS yang<br>tersimpan dalam database<br>sistem akan dihapus                                    | Sesuai | <b>Berhasil</b> |
| 4.             | Menekan tombol cetak<br>biodata pegawai PNS            | Mencetak biodata pegawai<br>berdasarkan data pegawai<br>yang dipilih                                        | Sesuai | Berhasil        |
| 5.             | Menekan tombol cetak<br>laporan pegawai PNS            | Menampilkan form untuk<br>filter data pegawai PNS<br>kemudian mencetak sesuai<br><i>filter</i> yang dipilih | Sesuai | <b>Berhasil</b> |

# 4. Pengujian Transaksi Data Pegawai PPNPN

# Tabel 1. 5Pengujian Transaksi Data Pegawai PPNPN

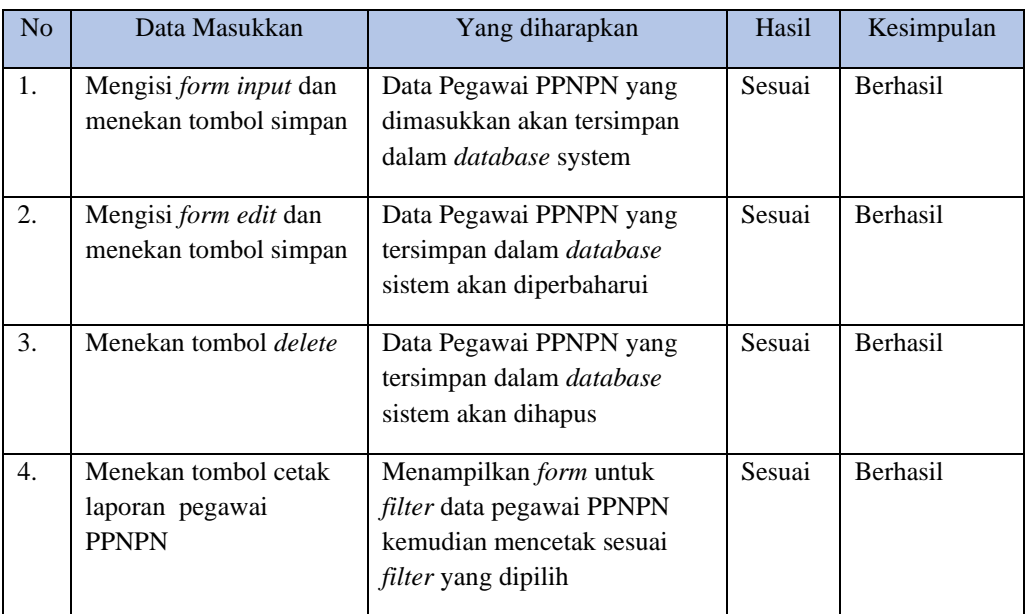

### 5. Pengujian Transaksi Data Kantor

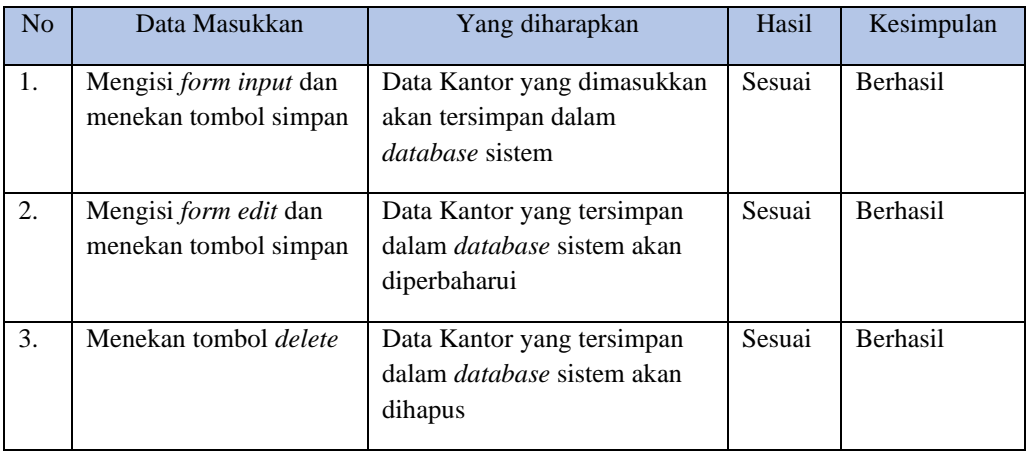

# Tabel 1. 6 Pengujian Transaksi Data Kantor

# 6. Pengujian Transaksi Data Pendidikan Pegawai

# Tabel 1. 7 Pengujian Transaksi Data Pendidikan Pegawai

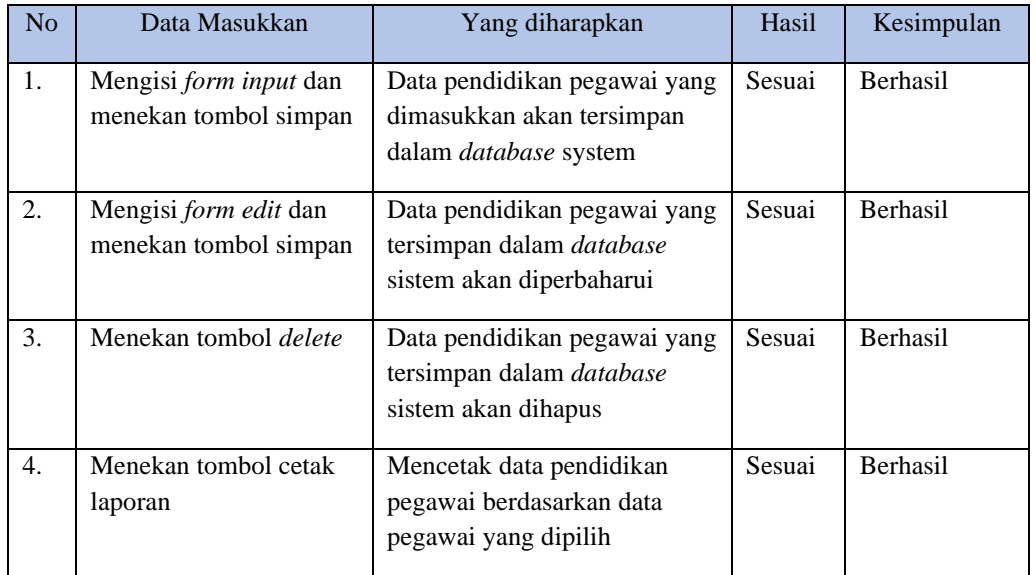

## 7. Pengujian Transaksi Data Keluarga Pegawai

# Tabel 1. 8 Pengujian Transaksi Data Keluarga Pegawai

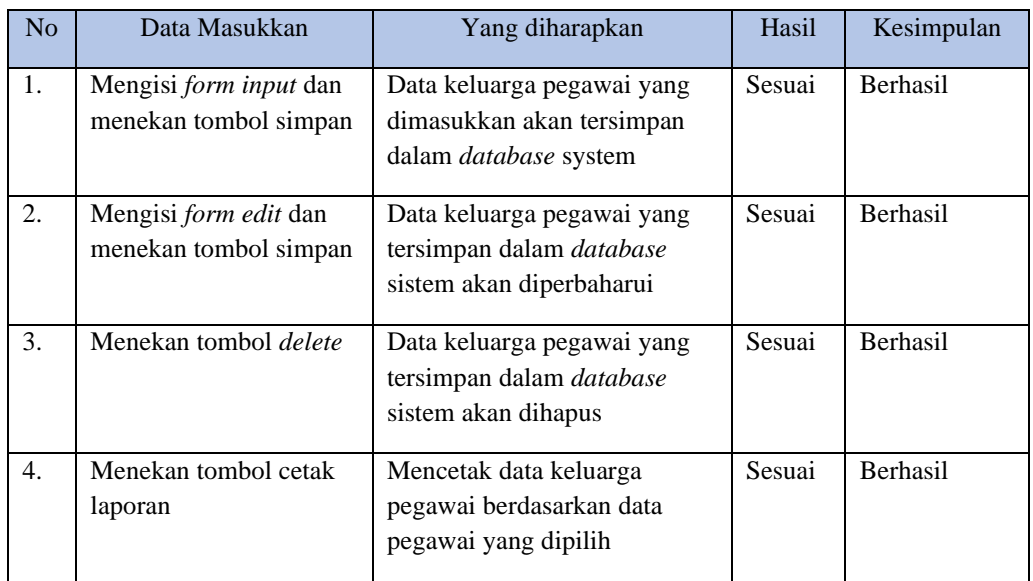

8. Pengujian Transaksi Data Mutasi Pegawai

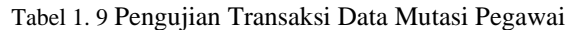

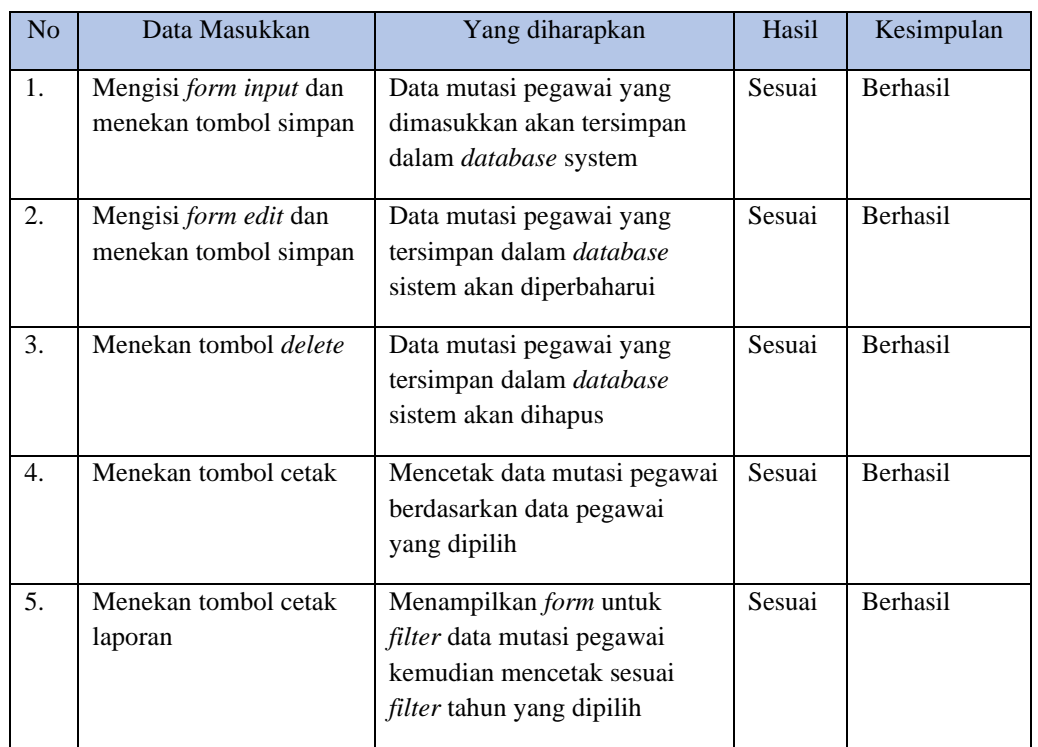

# 9. Pengujian Transaksi Data Kepangkatan

Tabel 1. 10 Pengujian Transaksi Data Kepangkatan

| N <sub>o</sub> | Data Masukkan                                          | Yang diharapkan                                                                                 | Hasil  | Kesimpulan |
|----------------|--------------------------------------------------------|-------------------------------------------------------------------------------------------------|--------|------------|
| 1.             | Mengisi <i>form input</i> dan<br>menekan tombol simpan | Data kepangkatan pegawai<br>yang dimasukkan akan<br>tersimpan dalam database<br>system          | Sesuai | Berhasil   |
| 2.             | Mengisi form edit dan<br>menekan tombol simpan         | Data kepangkatan pegawai<br>yang tersimpan dalam<br><i>database</i> sistem akan<br>diperbaharui | Sesuai | Berhasil   |
| 3.             | Menekan tombol <i>delete</i>                           | Data kepangkatan pegawai<br>yang tersimpan dalam<br>database sistem akan dihapus                | Sesuai | Berhasil   |
| 4.             | Menekan tombol cetak                                   | Mencetak data kepangkatan<br>pegawai berdasarkan data<br>pegawai yang dipilih                   | Sesuai | Berhasil   |

# 10. Pengujian Transaksi Data Penghargaan Pegawai

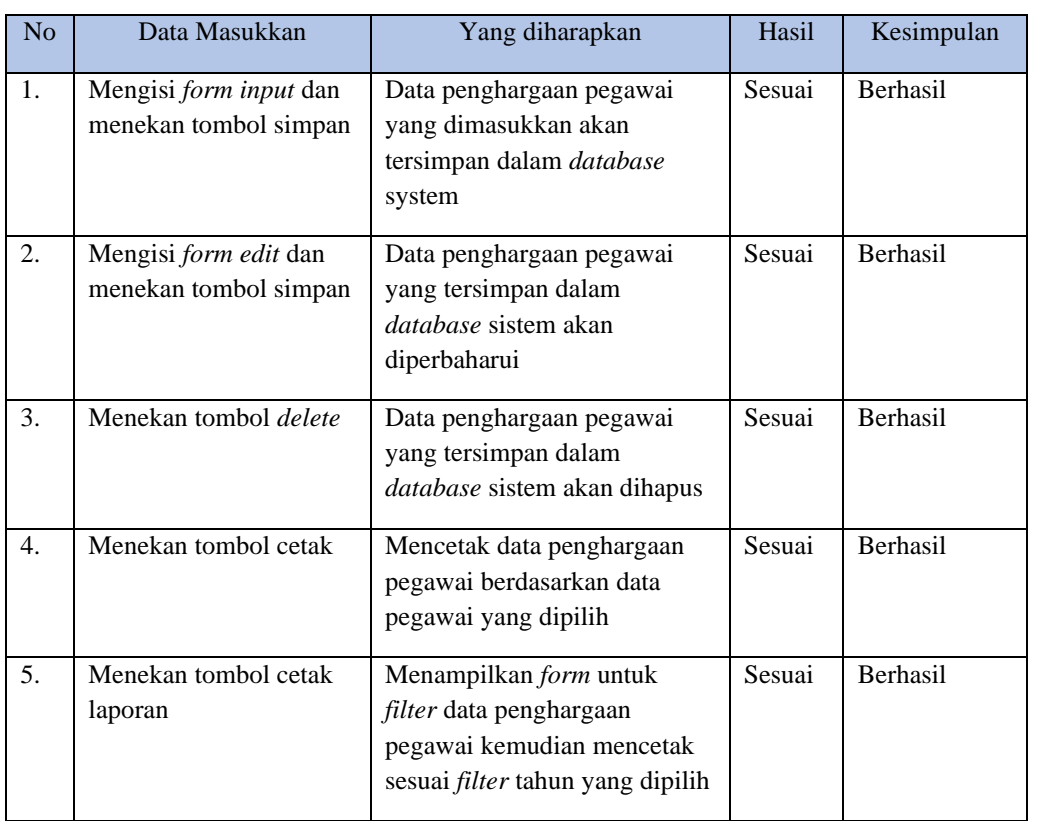

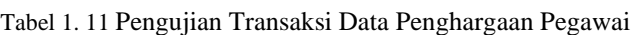

# 11. Pengujian Transaksi Data Hukuman Pegawai

# Tabel 1. 12 Pengujian Transaksi Data Hukuman Pegawai

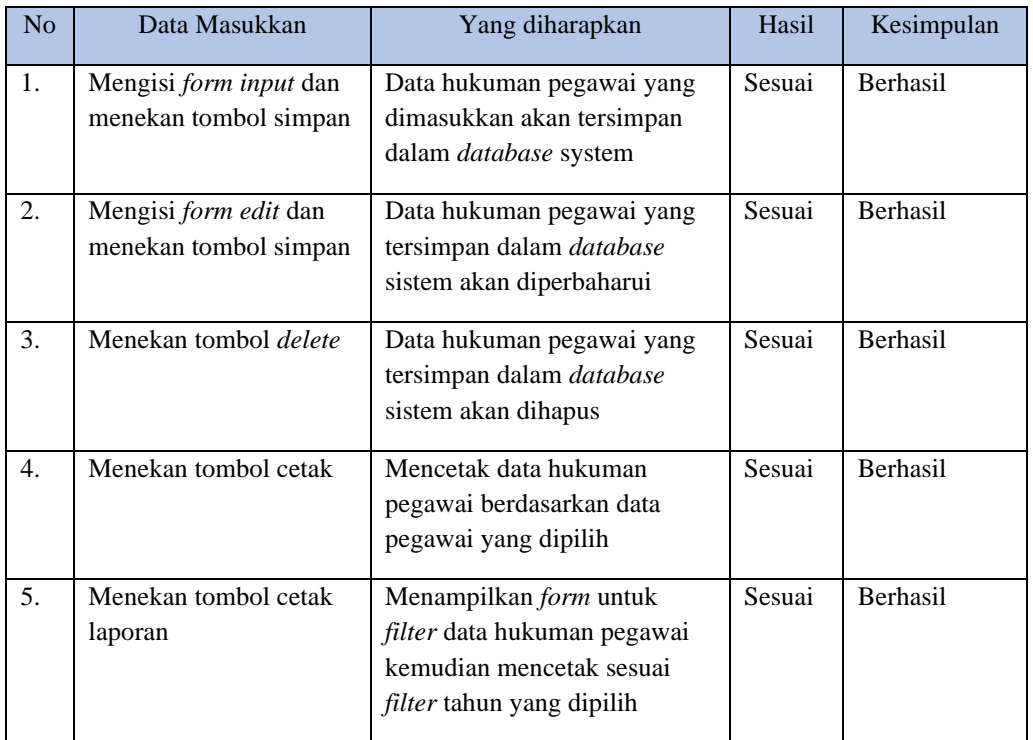

# 12. Pengujian Transaksi Data SKP

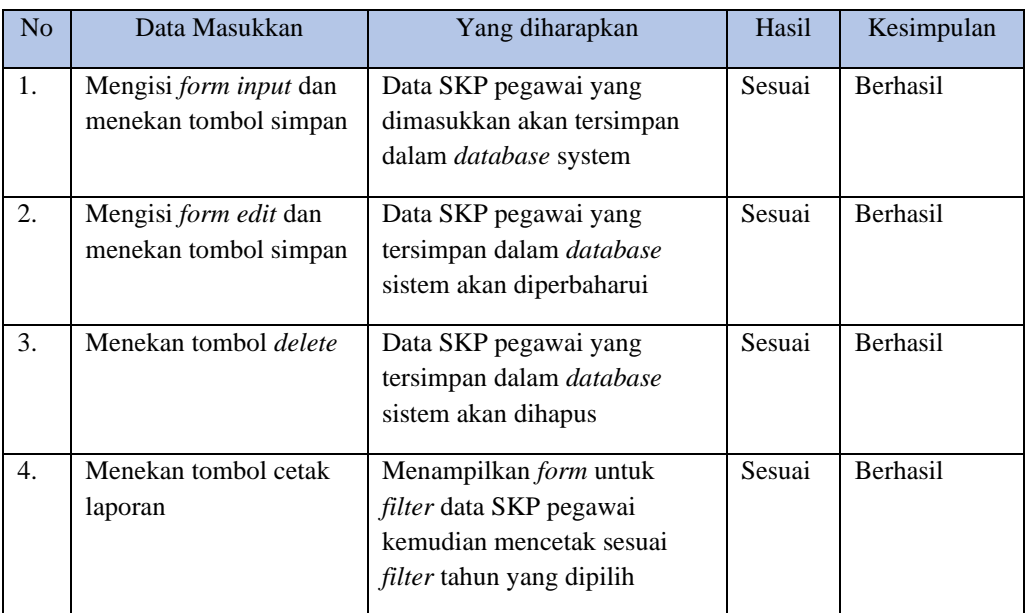

# Tabel 4. 1 Pengujian Transaksi Data SKP

# 13. Pengujian Transaksi Data Cuti

*Tabel 4. 2 Pengujian Transaksi Data Cuti*

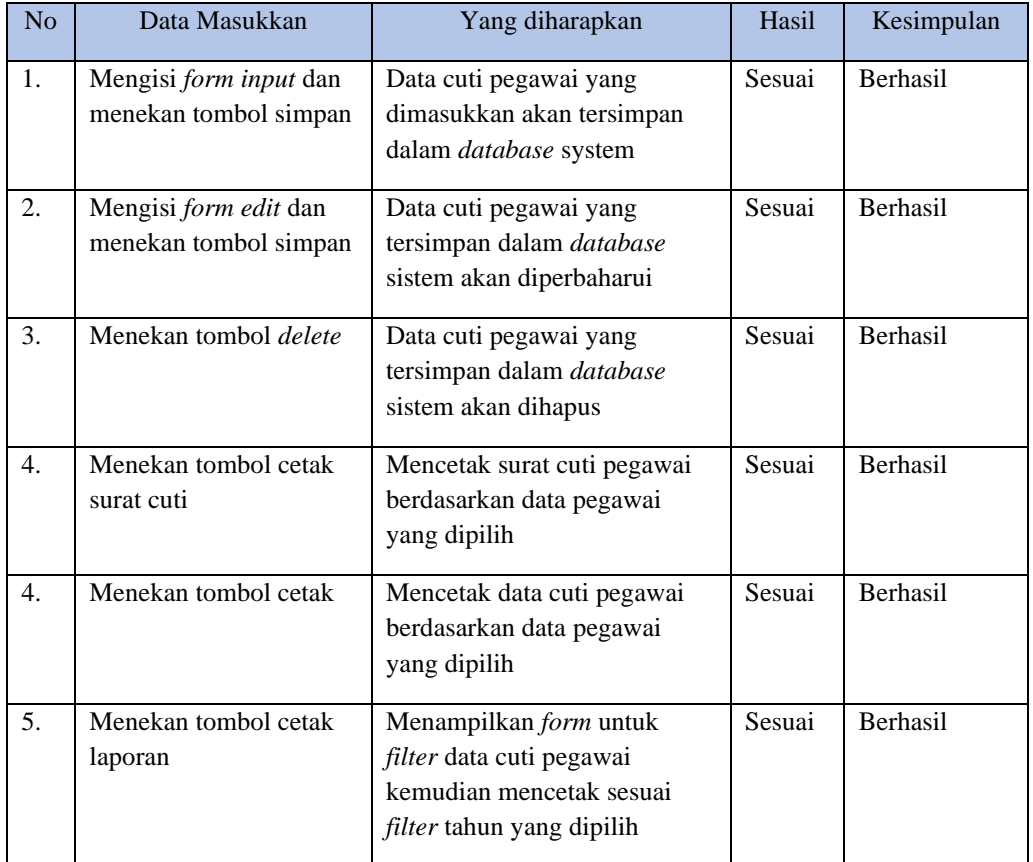

#### **Penutup**

- 1. Dengan dibangunnya sistem ini diharapkan dapat memudahkan dalam mencetak laporan berdasarkan filternya masing-masing seperti, Laporan data Pendidikan, Keluarga Pegawai, Masa Pensiun, Mutasi Pegawai Per Orang dan Rekap Mutasi, Penghargaan Pegawai Per Orang dan Rekap Penghargaan, Hukuman Pegawai Per Orang, Rekap Hukuman dan Rekap Pencabutan Hukuman, Laporan Sasaran Kinerja Pegawai, dan Cuti Pegawai Per Orang serta Rekap Cuti.
- 2. Dengan adanya sistem arsip kepegawaian ini diharapkan akan lebih memudahkan dalam menyimpan arsip kepegawaian, dan apabila suata saat terjadi hilang atau rusak, maka dapat kembali di download di aplikasi.
- 3. Data terdokumentasi dengan baik dan aman tersimpan di dalam basis data sistem dan terorganisir dengan baik sehingga memudahkan ketika ingin digunakan.

### **Daftar Pustaka**

Anhar. (2010), Panduan Menguasai PHP & MYSQL Secara Otodidak, Jakarta Selatan : Mediakita.

- Berlina. Y. S. (2017). *Pengembangan Sistem Informasi Kepegawaian Fakultas Matematika dan Ilmu Pengetahuan Alam Universitas Lampung.* Lampung.
- Diyah. R. (2017). *Sistem Informasi Manajemen Kepegawaian (SIMPEG) Pada Dinas Koperasi Usaha Kecil dan Menengah Provinsi Sumatera Selatan*. Sumatera Selatan.
- Dr. Suhardi. M, M.Si, Ph.D. (2012). *Administrasi Kepegawaian* Yogyakarta : LeutikaPrio.
- Janner. S. (2010), rekayasa perangkat lunak, Yogyakarta : CV.ANDI OFFSET.
- Nila. P. (2016). *Analisis dan Perancangan Sistem Informasi Administrasi Pegawai Pada Kantor Kecamatan Ajangale Kabupaten Bone Berbasis Web.* Sulawesi Selatan.

Prof. Dr. Miftah. T, MPA. (2005). *Manajemen Kepegawaian Sipil di Indonesia.* Jakarta.

Tata. S. (2012), Konsep Sistem Informasi. Yogyakarta : CV.ANDI OFFSET.

Wardiana, W. (2002). *Perkembangan Teknologi Informasi di Indonesia*. Seminar dan Pameran Teknologi Informasi*.*  Bandung.